# **w4h**

*Release 0.0.22-dev*

**Author**

**Apr 30, 2024**

## **CONTENTS:**

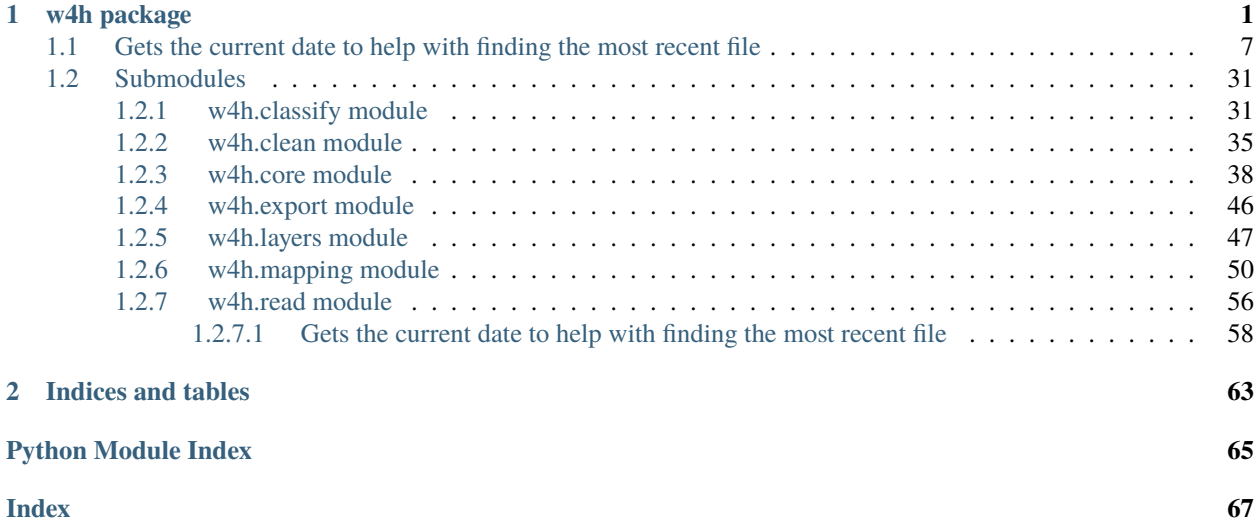

### **CHAPTER**

### **ONE**

## **W4H PACKAGE**

<span id="page-4-0"></span>This is the wells4hydrogeology package.

It contains the functions needed to convert raw well descriptions into usable (hydro)geologic data.

w4h.add\_control\_points(*df\_without\_control*, *df\_control=None*, *xcol='LONGITUDE'*, *ycol='LATITUDE'*, *zcol='ELEV\_FT'*, *controlpoints\_crs='EPSG:4269'*, *output\_crs='EPSG:5070'*, *description\_col='FORMATION'*, *interp\_col='INTERPRETATION'*, *target\_col='TARGET'*, *verbose=False*, *log=False*, *\*\*kwargs*)

Function to add control points, primarily to aid in interpolation. This may be useful when conditions are known but do not exist in input well database

### **Parameters**

### **df\_without\_control**

[pandas.DataFrame] Dataframe with current working data

#### **df\_control**

[str, pathlib.Purepath, or pandas.DataFrame] Pandas dataframe with control points

### **well\_key**

[str, optional] The column containing the "key" (unique identifier) for each well, by default 'API\_NUMBER'

### **xcol**

[str, optional] The column in df\_control containing the x coordinates for each control point, by default 'LONGITUDE'

### **ycol**

[str, optional] The column in df\_control containing the y coordinates for each control point, by default 'LATITUDE'

### **zcol**

[str, optional] The column in df\_control containing the z coordinates for each control point, by default 'ELEV\_FT'

#### **controlpoints\_crs**

[str, optional] The column in df\_control containing the crs of points, by default 'EPSG:4269'

### **output\_crs**

[str, optional] The output coordinate system, by default 'EPSG:5070'

### **description\_col**

[str, optional] The column in df\_control with the description (if this is used), by default 'FORMATION'

#### **interp\_col**

[str, optional] The column in df\_control with the interpretation (if this is used), by default 'INTERPRETATION'

### **target\_col**

[str, optional] The column in df\_control with the target code (if this is used), by default 'TARGET'

#### **verbose**

[bool, optional] Whether to print information to terminal, by default False

**log**

[bool, optional] Whether to log information in log file, by default False

#### **\*\*kwargs**

Keyword arguments of pandas.concat() or pandas.read\_csv that will be passed to that function, except for objs, which are df and df\_control

### **Returns**

### **pandas.DataFrame**

Pandas DataFrame with original data and control points formatted the same way and concatenated together

w4h.align\_rasters(*grids\_unaligned=None*, *model\_grid=None*, *no\_data\_val\_grid=0*, *verbose=False*, *log=False*)

Reprojects two rasters and aligns their pixels

#### **Parameters**

#### **grids\_unaligned**

[list or xarray.DataArray] Contains a list of grids or one unaligned grid

**model\_grid**

[xarray.DataArray] Contains model grid

#### **no\_data\_val\_grid**

[int, default=0] Sets value of no data pixels

#### **log**

[bool, default = False] Whether to log results to log file, by default False

### **Returns**

**alignedGrids**

[list or xarray.DataArray] Contains aligned grids

w4h.clip\_gdf2study\_area(*study\_area*, *gdf* , *log=False*, *verbose=False*)

Clips dataframe to only include things within study area.

### **Parameters**

### **study\_area**

[geopandas.GeoDataFrame] Inputs study area polygon

#### **gdf**

[geopandas.GeoDataFrame] Inputs point data

#### **log**

[bool, default = False] Whether to log results to log file, by default False

### **Returns**

### **gdfClip**

[geopandas.GeoDataFrame] Contains only points within the study area

w4h.combine\_dataset(*layer\_dataset*, *surface\_elev*, *bedrock\_elev*, *layer\_thick*, *log=False*)

Function to combine xarray datasets or datarrays into a single xr.Dataset. Useful to add surface, bedrock, layer thick, and layer datasets all into one variable, for pickling, for example.

#### **Parameters**

#### **layer\_dataset**

[xr.DataArray] DataArray contining all the interpolated layer information.

#### **surface\_elev**

[xr.DataArray] DataArray containing surface elevation data

#### **bedrock\_elev**

[xr.DataArray] DataArray containing bedrock elevation data

#### **layer\_thick**

[xr.DataArray] DataArray containing the layer thickness at each point in the model grid

[bool, default = False] Whether to log inputs and outputs to log file.

#### **Returns**

**log**

#### **xr.Dataset**

Dataset with all input arrays set to different variables within the dataset.

w4h.coords2geometry(*df\_no\_geometry*, *xcol='LONGITUDE'*, *ycol='LATITUDE'*, *zcol='ELEV\_FT'*, *input\_coords\_crs='EPSG:4269'*, *output\_crs='EPSG:5070'*, *use\_z=False*, *wkt\_col='WKT'*, *geometry\_source='coords'*, *verbose=False*, *log=False*)

Adds geometry to points with xy coordinates in the specified coordinate reference system.

### **Parameters**

### **df\_no\_geometry**

[pandas.Dataframe] a Pandas dataframe containing points

#### **xcol**

[str, default='LONGITUDE'] Name of column holding x coordinate data in df\_no\_geometry

### **ycol**

[str, default='LATITUDE'] Name of column holding y coordinate data in df\_no\_geometry

#### **zcol**

[str, default='ELEV\_FT'] Name of column holding z coordinate data in df\_no\_geometry

#### **input\_coords\_crs**

[str, default='EPSG:4269'] Name of crs used for geometry

#### **use\_z**

[bool, default=False] Whether to use z column in calculation

### **geometry\_source**

[str {'coords', 'wkt', 'geometry'}]

### **log**

[bool, default = False] Whether to log results to log file, by default False

### **Returns**

### **gdf**

[geopandas.GeoDataFrame] Geopandas dataframe with points and their geometry values

w4h.define\_dtypes(*undefined\_df* , *datatypes=None*, *verbose=False*, *log=False*)

Function to define datatypes of a dataframe, especially with file-indicated dyptes

### **Parameters**

### **undefined\_df**

[pd.DataFrame] Pandas dataframe with columns whose datatypes need to be (re)defined

#### **datatypes**

[dict, str, pathlib.PurePath() object, or None, default = None] Dictionary containing datatypes, to be used in pandas.DataFrame.astype() function. If None, will read from file indicated by dtype\_file (which must be defined, along with dtype\_dir), by default None

#### **log**

[bool, default = False] Whether to log inputs and outputs to log file.

### **Returns**

#### **dfout**

[pandas.DataFrame] Pandas dataframe containing redefined columns

w4h.depth\_define(*df* , *top\_col='TOP'*, *thresh=550.0*, *verbose=False*, *log=False*)

Function to define all intervals lower than thresh as bedrock

### **Parameters**

### **df**

[pandas.DataFrame] Dataframe to classify

#### **top\_col**

[str, default = 'TOP'] Name of column that contains the depth information, likely of the top of the well interval, by default 'TOP'

#### **thresh**

[float, default = 550.0] Depth (in units used in df['top\_col']) below which all intervals will be classified as bedrock, by default 550.0.

### **verbose**

[bool, default = False] Whether to print results, by default False

#### **log**

[bool, default = True] Whether to log results to log file

### **Returns**

#### **df**

[pandas.DataFrame] Dataframe containing intervals classified as bedrock due to depth

w4h.export\_dataframe(*df* , *out\_dir*, *filename*, *date\_stamp=True*, *log=False*)

Function to export dataframes

### **Parameters**

### **df**

[pandas dataframe, or list of pandas dataframes] Data frame or list of dataframes to be exported

### **out\_dir**

[string or pathlib.Path object] Directory to which to export dataframe object(s) as .csv

#### **filename**

[str or list of strings] Filename(s) of output files

#### **date\_stamp**

[bool, default=True] Whether to include a datestamp in the filename. If true, file ends with \_yyyy-mm-dd.csv of current date, by default True.

#### **log**

[bool, default = True] Whether to log inputs and outputs to log file.

w4h.export\_grids(*grid\_data*, *out\_path*, *file\_id=''*, *filetype='tif'*, *variable\_sep=True*, *date\_stamp=True*, *verbose=False*, *log=False*)

Function to export grids to files.

### **Parameters**

#### **grid\_data**

[xarray DataArray or xarray Dataset] Dataset or dataarray to be exported

#### **out\_path**

[str or pathlib.Path object] Output location for data export. If variable\_sep=True, this should be a directory. Otherwise, this should also include the filename. The file extension should not be included here.

#### **file\_id**

[str, optional] If specified, will add this after 'LayerXX' or 'AllLayers' in the filename, just before datestamp, if used. Example filename for file\_id='Coarse': Layer1\_Coarse\_2023-04- 18.tif.

#### **filetype**

[str, optional] Output filetype. Can either be pickle or any file extension supported by rioxarray.rio.to\_raster(). Can either include period or not., by default 'tif'

#### **variable\_sep**

[bool, optional] If grid\_data is an xarray Dataset, this will export each variable in the dataset as a separate file, including the variable name in the filename, by default False

#### **date\_stamp**

[bool, optional] Whether to include a date stamp in the file name., by default True

#### **log**

[bool, default = True] Whether to log inputs and outputs to log file.

### w4h.export\_undefined(*df* , *outdir*)

Function to export terms that still need to be defined.

### **Parameters**

#### **df**

[pandas.DataFrame] Dataframe containing at least some unclassified data

#### **outdir**

[str or pathlib.Path] Directory to save file. Filename will be generated automatically based on today's date.

### **Returns**

#### **stillNeededDF**

[pandas.DataFrame] Dataframe containing only unclassified terms, and the number of times they occur

### w4h.file\_setup(*well\_data*, *metadata=None*, *data\_filename='\*ISGS\_DOWNHOLE\_DATA\*.txt'*, *metadata\_filename='\*ISGS\_HEADER\*.txt'*, *log\_dir=None*, *verbose=False*, *log=False*)

Function to setup files, assuming data, metadata, and elevation/location are in separate files (there should be one "key"/identifying column consistent across all files to join/merge them later)

This function may not be useful if files are organized differently than this structure. If that is the case, it is recommended to use the get\_most\_recent() function for each individual file if needed. It may also be of use to simply skip this function altogether and directly define each filepath in a manner that can be used by pandas.read\_csv()

### **Parameters**

### **well\_data**

[str or pathlib.Path object] Str or pathlib.Path to directory containing input files, by default str(repoDir)+'/resources'

### **metadata**

[str or pathlib.Path object, optional] Str or pathlib.Path to directory containing input metadata files, by default str(repoDir)+'/resources'

### **data\_filename**

[str, optional] Pattern used by pathlib.glob() to get the most recent data file, by default '*ISGS\_DOWNHOLE\_DATA*.txt'

### **metadata\_filename**

[str, optional] Pattern used by pathlib.glob() to get the most recent metadata file, by default '*ISGS\_HEADER*.txt'

### **log\_dir**

[str or pathlib.PurePath() or None, default=None] Directory to place log file in. This is not read directly, but is used indirectly by w4h.logger\_function()

### **verbose**

[bool, default = False] Whether to print name of files to terminal, by default True

### **log**

[bool, default = True] Whether to log inputs and outputs to log file.

### **Returns**

**tuple**

Tuple with paths to (well\_data, metadata)

### w4h.fill\_unclassified(*df* , *classification\_col='CLASS\_FLAG'*)

Fills unclassified rows in 'CLASS\_FLAG' column with np.nan

### **Parameters**

### **df**

[pandas.DataFrame] Dataframe on which to perform operation

### **Returns df**

[pandas.DataFrame] Dataframe on which operation has been performed

### w4h.get\_current\_date()

## <span id="page-10-0"></span>**1.1 Gets the current date to help with finding the most recent file**

### **Parameters:**

None

dateSuffix : str to use for naming output files

w4h.get\_drift\_thick(*surface\_elev=None*, *bedrock\_elev=None*, *layers=9*, *plot=False*, *verbose=False*, *log=False*)

Finds the distance from surface\_elev to bedrock\_elev and then divides by number of layers to get layer thickness.

### **Parameters**

### **surface\_elev**

[rioxarray.DataArray] array holding surface elevation

### **bedrock\_elev**

[rioxarray.DataArray] array holding bedrock elevation

### **layers** [int, default=9] number of layers needed to calculate thickness for

**plot**

[bool, default=False] tells function to either plot the data or not

### **Returns**

### **driftThick**

[rioxarray.DataArray] Contains data array containing depth to bedrock at each point

### **layerThick**

[rioxarray.DataArray] Contains data array with layer thickness at each point

### w4h.get\_layer\_depths(*df\_with\_depths*, *surface\_elev\_col='SURFACE\_ELEV'*, *layer\_thick\_col='LAYER\_THICK'*, *layers=9*, *log=False*)

Function to calculate depths and elevations of each model layer at each well based on surface elevation, bedrock elevation, and number of layers/layer thickness

### **Parameters**

### **df\_with\_depths**

[pandas.DataFrame] Dataframe containing well metdata

### **layers**

[int, default=9] Number of layers. This should correlate with get\_drift\_thick() input parameter, if drift thickness was calculated using that function, by default 9.

### **log**

[bool, default = False] Whether to log inputs and outputs to log file.

### **Returns**

### **pandas.Dataframe**

Dataframe containing new columns for depth to layers and elevation of layers.

w4h.get\_most\_recent(dir=PosixPath('/home/docs/checkouts/readthedocs.org/user\_builds/wells4hydrogeology/envs/latest/lib/python *packages/w4h/resources')*, *glob\_pattern='\*'*, *verbose=False*)

Function to find the most recent file with the indicated pattern, using pathlib.glob function.

### **Parameters**

### **dir**

[str or pathlib.Path object, optional] Directory in which to find the most recent file, by default str(repoDir)+'/resources'

### **glob\_pattern**

[str, optional] String used by the pathlib.glob() function/method for searching, by default '\*'

#### **Returns**

#### **pathlib.Path object**

Pathlib Path object of the most recent file fitting the glob pattern indicated in the glob\_pattern parameter.

w4h.get\_resources(*resource\_type='filepaths'*, *scope='local'*, *verbose=False*)

Function to get filepaths for resources included with package

#### **Parameters**

#### **resource\_type**

[str, {'filepaths', 'data'}] If filepaths, will return dictionary with filepaths to sample data. If data, returns dictionary with data objects.

#### **scope**

[str, {'local', 'statewide'}] If 'local', will read in sample data for a local (around county sized) project. If 'state', will read in sample data for a statewide project (Illinois)

#### **verbose**

[bool, optional] Whether to print results to terminal, by default False

#### **Returns**

#### **resources\_dict**

[dict] Dictionary containing key, value pairs with filepaths to resources that may be of interest.

w4h.get\_search\_terms(*spec\_path='/home/docs/checkouts/readthedocs.org/user\_builds/wells4hydrogeology/checkouts/latest/docs/resources/'*, *spec\_glob\_pattern='\*SearchTerms-Specific\*'*, *start\_path=None*,

> *start\_glob\_pattern='\*SearchTerms-Start\*'*, *wildcard\_path=None*, *wildcard\_glob\_pattern='\*SearchTerms-Wildcard'*, *verbose=False*, *log=False*)

Read in dictionary files for downhole data

#### **Parameters**

#### **spec\_path**

[str or pathlib.Path, optional] Directory where the file containing the specific search terms is located, by default str(repoDir)+'/resources/'

#### **spec\_glob\_pattern**

[str, optional] Search string used by pathlib.glob() to find the most recent file of interest, uses get\_most\_recent() function, by default '*SearchTerms-Specific*'

#### **start\_path**

[str or None, optional] Directory where the file containing the start search terms is located, by default None

#### **start\_glob\_pattern**

[str, optional] Search string used by pathlib.glob() to find the most recent file of interest, uses get\_most\_recent() function, by default '*SearchTerms-Start*'

#### **wildcard\_path**

[str or pathlib.Path, default = None] Directory where the file containing the wildcard search terms is located, by default None

#### **wildcard\_glob\_pattern**

[str, default = '**\***SearchTerms-Wildcard'] Search string used by pathlib.glob() to find the most recent file of interest, uses get\_most\_recent() function, by default '*SearchTerms-Wildcard*'

#### **log**

[bool, default = True] Whether to log inputs and outputs to log file.

### **Returns**

#### **(specTermsPath, startTermsPath, wilcardTermsPath)**

[tuple] Tuple containing the pandas dataframes with specific search terms, with start search terms, and with wildcard search terms

w4h.get\_unique\_wells(*df* , *wellid\_col='API\_NUMBER'*, *verbose=False*, *log=False*)

Gets unique wells as a dataframe based on a given column name.

### **Parameters**

#### **df**

[pandas.DataFrame] Dataframe containing all wells and/or well intervals of interest

### **wellid\_col**

[str, default="API\_NUMBER"] Name of column in df containing a unique identifier for each well, by default 'API\_NUMBER'. .unique() will be run on this column to get the unique values.

#### **log**

[bool, default = False] Whether to log results to log file

#### **Returns**

#### **wellsDF**

DataFrame containing only the unique well IDs

w4h.grid2study\_area(*study\_area*, *grid*, *output\_crs='EPSG:5070'*, *verbose=False*, *log=False*)

Clips grid to study area.

### **Parameters**

### **study\_area**

[geopandas.GeoDataFrame] inputs study area polygon

### **grid**

[xarray.DataArray] inputs grid array

### **output\_crs**

[str, default='EPSG:5070'] inputs the coordinate reference system for the study area

#### **log**

[bool, default = False] Whether to log results to log file, by default False

### **Returns**

#### **grid**

[xarray.DataArray] returns xarray containing grid clipped only to area within study area

w4h.layer\_interp(*points*, *grid*, *layers=None*, *interp\_kind='nearest'*, *return\_type='dataarray'*, *export\_dir=None*, *target\_col='TARG\_THICK\_PER'*, *layer\_col='LAYER'*, *xcol=None*, *ycol=None*, *xcoord='x'*, *ycoord='y'*, *log=False*, *verbose=False*, *\*\*kwargs*)

Function to interpolate results, going from points to grid data. Uses scipy.interpolate module.

#### **Parameters**

#### **points**

[list] List containing pandas dataframes or geopandas geoadataframes containing the point data. Should be resDF\_list output from layer\_target\_thick().

#### **grid**

[xr.DataArray or xr.Dataset] Xarray DataArray or DataSet with the coordinates/spatial reference of the output grid to interpolate to

#### **layers**

[int, default=None] Number of layers for interpolation. If None, uses the length ofthe points list to determine number of layers. By default None.

#### **interp\_kind**

[str, {'nearest', 'interp2d','linear', 'cloughtocher', 'radial basis function'}] Type of interpolation to use. See scipy.interpolate N-D scattered. Values can be any of the following (also shown in "kind" column of N-D scattered section of table here: [https://docs.scipy.org/doc/](https://docs.scipy.org/doc/scipy/tutorial/interpolate.html) [scipy/tutorial/interpolate.html\)](https://docs.scipy.org/doc/scipy/tutorial/interpolate.html). By default 'nearest'

#### **return\_type**

[str, {'dataarray', 'dataset'}] Type of xarray object to return, either xr.DataArray or xr.Dataset, by default 'dataarray.'

### **export\_dir**

[str or pathlib.Path, default=None] Export directory for interpolated grids, using w4h.export\_grids(). If None, does not export, by default None.

#### **target\_col**

[str, default = 'TARG\_THICK\_PER'] Name of column in points containing data to be interpolated, by default 'TARG\_THICK\_PER'.

### **layer\_col**

[str, default = 'Layer'] Name of column containing layer number. Not currently used, by default 'LAYER'

#### **xcol**

[str, default = 'None'] Name of column containing x coordinates. If None, will look for 'geometry' column, as in a geopandas.GeoDataframe. By default None

#### **ycol**

[str, default = 'None'] Name of column containing y coordinates. If None, will look for 'geometry' column, as in a geopandas.GeoDataframe. By default None

#### **xcoord**

[str, default='x'] Name of x coordinate in grid, used to extract x values of grid, by default 'x'

### **ycoord**

[str, default='y'] Name of y coordinate in grid, used to extract x values of grid, by default 'y'

#### **log**

[bool, default = True] Whether to log inputs and outputs to log file.

### **\*\*kwargs**

Keyword arguments to be read directly into whichever scipy.interpolate function is designated by the interp\_kind parameter.

### **Returns**

### **interp\_data**

[xr.DataArray or xr.Dataset, depending on return\_type] By default, returns an xr.DataArray

object with the layers added as a new dimension called Layer. Can also specify return type='dataset' to return an xr.Dataset with each layer as a separate variable.

w4h.layer\_target\_thick(*df* , *layers=9*, *return\_all=False*, *export\_dir=None*, *outfile\_prefix=None*, *depth\_top\_col='TOP'*, *depth\_bot\_col='BOTTOM'*, *log=False*)

Function to calculate thickness of target material in each layer at each well point

### **Parameters**

#### **df**

[geopandas.geodataframe] Geodataframe containing classified data, surface elevation, bedrock elevation, layer depths, geometry.

#### **layers**

[int, default=9] Number of layers in model, by default 9

### **return\_all**

[bool, default=False] If True, return list of original geodataframes with extra column added for target thick for each layer. If False, return list of geopandas.geodataframes with only essential information for each layer.

#### **export\_dir**

[str or pathlib.Path, default=None] If str or pathlib.Path, should be directory to which to export dataframes built in function.

#### **outfile\_prefix**

[str, default=None] Only used if export\_dir is set. Will be used at the start of the exported filenames

#### **depth\_top\_col**

[str, default='TOP'] Name of column containing data for depth to top of described well intervals

#### **depth\_bot\_col**

[str, default='BOTTOM'] Name of column containing data for depth to bottom of described well intervals

### **log**

[bool, default = True] Whether to log inputs and outputs to log file.

### **Returns**

### **res\_df or res**

[geopandas.geodataframe] Geopandas geodataframe containing only important information needed for next stage of analysis.

### w4h.logger\_function(*logtocommence*, *parameters*, *func\_name*)

Function to log other functions, to be called from within other functions

### **Parameters**

#### **logtocommence**

[bool] Whether to perform logging steps

#### **parameters**

[dict] Dictionary containing parameters and their values, from function

### **func\_name**

[str] Name of function within which this is called

w4h.merge\_lithologies(*well\_data\_df* , *targinterps\_df* , *interp\_col='INTERPRETATION'*, *target\_col='TARGET'*, *target\_class='bool'*)

Function to merge lithologies and target booleans based on classifications

#### **Parameters**

### **well\_data\_df**

[pandas.DataFrame] Dataframe containing classified well data

### **targinterps\_df**

[pandas.DataFrame] Dataframe containing lithologies and their target interpretations, depending on what the target is for this analysis (often, coarse materials=1, fine=0)

#### **target\_col**

[str, default = 'TARGET'] Name of column in targinterps\_df containing the target interpretations

#### **target\_class, default = 'bool'**

Whether the input column is using boolean values as its target indicator

#### **Returns**

### **df\_targ**

[pandas.DataFrame] Dataframe containing merged lithologies/targets

w4h.merge\_metadata(*data\_df* , *header\_df* , *data\_cols=None*, *header\_cols=None*, *auto\_pick\_cols=False*, *drop\_duplicate\_cols=True*, *log=False*, *verbose=False*, *\*\*kwargs*)

Function to merge tables, intended for merging metadata table with data table

### **Parameters**

#### **data\_df**

[pandas.DataFrame] "Left" dataframe, intended for this purpose to be dataframe with main data, but can be anything

#### **header\_df**

[pandas.DataFrame] "Right" dataframe, intended for this purpose to be dataframe with metadata, but can be anything

#### **data\_cols**

[list, optional] List of strings of column names, for columns to be included after join from "left" table (data table). If None, all columns are kept, by default None

#### **header\_cols**

[list, optional] List of strings of columns names, for columns to be included in merged table after merge from "right" table (metadata). If None, all columns are kept, by default None

### **auto\_pick\_cols**

[bool, default = False] Whether to autopick the columns from the metadata table. If True, the following column names are kept:['API\_NUMBER', 'LATITUDE', 'LONGITUDE', 'BEDROCK\_ELEV', 'SURFACE\_ELEV', 'BEDROCK\_DEPTH', 'LAYER\_THICK'], by default False

### **drop\_duplicate\_cols**

[bool, optional] If True, drops duplicate columns from the tables so that columns do not get renamed upon merge, by default True

#### **log**

[bool, default = False] Whether to log inputs and outputs to log file.

#### **\*\*kwargs**

kwargs that are passed directly to pd.merge(). By default, the 'on' and 'how' parameters are defined as on='API\_NUMBER' and how='inner'

### **Returns**

#### **mergedTable**

[pandas.DataFrame] Merged dataframe

### w4h.read\_dict(*file*, *keytype='np'*)

Function to read a text file with a dictionary in it into a python dictionary

### **Parameters**

### **file**

[str or pathlib.Path object] Filepath to the file of interest containing the dictionary text

#### **keytype**

[str, optional] String indicating the datatypes used in the text, currently only 'np' is implemented, by default 'np'

### **Returns**

#### **dict**

Dictionary translated from text file.

w4h.read\_dictionary\_terms(*dict\_file=None*, *id\_col='ID'*, *search\_col='DESCRIPTION'*, *definition\_col='LITHOLOGY'*, *class\_flag\_col='CLASS\_FLAG'*, *dictionary\_type=None*, *class\_flag=6*, *rem\_extra\_cols=True*, *verbose=False*, *log=False*)

Function to read dictionary terms from file into pandas dataframe

#### **Parameters**

### **dict\_file**

[str or pathlib.Path object, or list of these] File or list of files to be read

#### **search\_col**

[str, default = 'DESCRIPTION'] Name of column containing search terms (geologic formations)

#### **definition\_col**

[str, default = 'LITHOLOGY'] Name of column containing interpretations of search terms (lithologies)

#### **dictionary\_type**

[str or None, {None, 'exact', 'start', 'wildcard',}]

### **Indicator of which kind of dictionary terms to be read in: None, 'exact', 'start', or 'wildcard' by default None.**

- If None, uses name of file to try to determine. If it cannot, it will default to using the classification flag from class\_flag
- If 'exact', will be used to search for exact matches to geologic descriptions
- If 'start', will be used as with the .startswith() string method to find inexact matches to geologic descriptions
- If 'wildcard', will be used to find any matching substring for inexact geologic matches

#### **class\_flag**

[int, default = 1] Classification flag to be used if dictionary\_type is None and cannot be otherwise determined, by default 1

### **rem\_extra\_cols**

[bool, default = True] Whether to remove the extra columns from the input file after it is read in as a pandas dataframe, by default True

**log**

[bool, default = False] Whether to log inputs and outputs to log file.

#### **Returns**

### **dict\_terms**

[pandas.DataFrame] Pandas dataframe with formatting ready to be used in the classification steps of this package

w4h.read\_grid(*grid\_path=None*, *grid\_type='model'*, *no\_data\_val\_grid=0*, *use\_service=False*, *study\_area=None*, *grid\_crs=None*, *output\_crs='EPSG:5070'*, *verbose=False*, *log=False*, *\*\*kwargs*)

### Reads in grid

### **Parameters**

### **grid\_path**

[str or pathlib.Path, default=None] Path to a grid file

#### **grid\_type**

[str, default='model'] Sets what type of grid to load in

#### **no\_data\_val\_grid**

[int, default=0] Sets the no data value of the grid

#### **use\_service**

[str, default=False] Sets which service the function uses

### **study\_area**

[geopandas.GeoDataFrame, default=None] Dataframe containing study area polygon

#### **grid\_crs**

[str, default=None] Sets crs to use if clipping to study area

#### **log**

[bool, default = False] Whether to log results to log file, by default False

### **Returns**

### **gridIN**

[xarray.DataArray] Returns grid

w4h.read\_lithologies(*lith\_file=None*, *interp\_col='LITHOLOGY'*, *target\_col='CODE'*, *use\_cols=None*, *verbose=False*, *log=False*)

Function to read lithology file into pandas dataframe

#### **Parameters**

#### **lith\_file**

[str or pathlib.Path object, default = None] Filename of lithology file. If None, default is contained within repository, by default None

#### **interp\_col**

[str, default = 'LITHOLOGY'] Column to used to match interpretations

### **target\_col**

[str, default = 'CODE'] Column to be used as target code

### **use\_cols**

[list, default = None] Which columns to use when reading in dataframe. If None, defaults to ['LITHOLOGY', 'CODE'].

#### **log**

[bool, default = True] Whether to log inputs and outputs to log file.

#### **Returns**

**pandas.DataFrame** Pandas dataframe with lithology information

w4h.read\_model\_grid(*model\_grid\_path*, *study\_area=None*, *no\_data\_val\_grid=0*, *read\_grid=True*, *node\_byspace=True*, *grid\_crs=None*, *output\_crs='EPSG:5070'*, *verbose=False*,

*log=False*)

Reads in model grid to xarray data array

#### **Parameters**

**grid\_path**

[str] Path to model grid file

#### **study\_area**

[geopandas.GeoDataFrame, default=None] Dataframe containing study area polygon

#### **no\_data\_val\_grid**

[int, default=0] value assigned to areas with no data

### **readGrid**

[bool, default=True] Whether function to either read grid or create grid

#### **node\_byspace**

[bool, default=False] Denotes how to create grid

### **output\_crs**

[str, default='EPSG:5070'] Inputs study area crs

#### **grid\_crs**

[str, default=None] Inputs grid crs

#### **log**

[bool, default = False] Whether to log results to log file, by default False

### **Returns**

### **modelGrid**

[xarray.DataArray] Data array containing model grid

w4h.read\_raw\_csv(*data\_filepath*, *metadata\_filepath*, *data\_cols=None*, *metadata\_cols=None*,

*xcol='LONGITUDE'*, *ycol='LATITUDE'*, *well\_key='API\_NUMBER'*, *encoding='latin-1'*, *verbose=False*, *log=False*, *\*\*read\_csv\_kwargs*)

Easy function to read raw .txt files output from (for example), an Access database

#### **Parameters**

### **data\_filepath**

[str] Filename of the file containing data, including the extension.

### **metadata\_filepath**

[str] Filename of the file containing metadata, including the extension.

#### **data\_cols**

[list, default = None] List with strings with names of columns from txt file to keep after reading. If None, ["API\_NUMBER","TABLE\_NAME","FORMATION","THICKNESS","TOP","BOTTOM"], by default None.

#### **metadata\_cols**

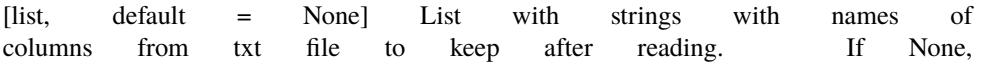

['API\_NUMBER',"TOTAL\_DEPTH","SECTION","TWP","TDIR","RNG","RDIR","MERIDIAN","QUARTERS by default None

### **x\_col**

[str, default = 'LONGITUDE'] Name of column in metadata file indicating the x-location of the well, by default 'LONGITUDE'

#### **ycol**

[str, default = 'LATITUDE'] Name of the column in metadata file indicating the y-location of the well, by default 'LATITUDE'

#### **well\_key**

[str, default = 'API\_NUMBER'] Name of the column with the key/identifier that will be used to merge data later, by default 'API\_NUMBER'

#### **encoding**

[str, default = 'latin-1'] Encoding of the data in the input files, by default 'latin-1'

#### **verbose**

[bool, default = False] Whether to print the number of rows in the input columns, by default False

### **log**

[bool, default = False] Whether to log inputs and outputs to log file.

### **\*\*read\_csv\_kwargs**

**\*\***kwargs that get passed to pd.read\_csv()

#### **Returns**

#### **(pandas.DataFrame, pandas.DataFrame/None)**

Tuple/list with two pandas dataframes: (well\_data, metadata) metadata is None if only well\_data is used

w4h.read\_study\_area(*study\_area=None*, *output\_crs='EPSG:5070'*, *buffer=None*, *return\_original=False*, *log=False*, *verbose=False*, *\*\*read\_file\_kwargs*)

Read study area geospatial file into geopandas

#### **Parameters**

#### **study\_area**

[str, pathlib.Path, geopandas.GeoDataFrame, or shapely.Geometry] Filepath to any geospatial file readable by geopandas. Polygon is best, but may work with other types if extent is correct.

#### **study\_area\_crs**

[str, tuple, dict, optional] CRS designation readable by geopandas/pyproj

#### **buffer**

[None or numeric, default=None] If None, no buffer created. If a numeric value is given (float or int, for example), a buffer will be created at that distance in the unit of the study\_area\_crs.

#### **return\_original**

[bool, default=False] Whether to return the (reprojected) study area as well as the (reprojected) buffered study area. Study area is only used for clipping data, so usually return\_original=False is sufficient.

### **log**

[bool, default = False] Whether to log results to log file, by default False

#### **verbose**

[bool, default=False] Whether to print status and results to terminal

#### **Returns**

#### **studyAreaIN**

[geopandas dataframe] Geopandas dataframe with polygon geometry.

#### w4h.read\_wcs(*study\_area*,

*wcs\_url='https://data.isgs.illinois.edu/arcgis/services/Elevation/IL\_Statewide\_Lidar\_DEM\_WGS/ImageServer/WCSSe res\_x=30*, *res\_y=30*, *verbose=False*, *log=False*, *\*\*kwargs*)

Reads a WebCoverageService from a url and returns a rioxarray dataset containing it.

#### **Parameters**

### **study\_area**

[geopandas.GeoDataFrame] Dataframe containing study area polygon

**wcs\_url**

[str, default=lidarURL]

### **Represents the url for the WCS**

#### **res\_x**

[int, default=30] Sets resolution for x axis

#### **res\_y**

[int, default=30] Sets resolution for y axis

#### **log**

[bool, default = False] Whether to log results to log file, by default False

### **\*\*kwargs**

#### **Returns**

#### **wcsData\_rxr**

[xarray.DataArray] A xarray dataarray holding the image from the WebCoverageService

### w4h.read\_wms(*study\_area*, *layer\_name='IL\_Statewide\_Lidar\_DEM\_WGS:None'*,

*wms\_url='https://data.isgs.illinois.edu/arcgis/services/Elevation/IL\_Statewide\_Lidar\_DEM\_WGS/ImageServer/WCSS srs='EPSG:3857'*, *clip\_to\_studyarea=True*, *bbox=[-9889002.6155, 5134541.069716, -9737541.607038, 5239029.6274]*, *res\_x=30*, *res\_y=30*, *size\_x=512*, *size\_y=512*, *format='image/tiff'*, *verbose=False*, *log=False*, *\*\*kwargs*)

Reads a WebMapService from a url and returns a rioxarray dataset containing it.

### **Parameters**

#### **study\_area**

[geopandas.GeoDataFrame] Dataframe containg study area polygon

#### **layer\_name**

[str, default='IL\_Statewide\_Lidar\_DEM\_WGS:None'] Represents the layer name in the WMS

### **wms\_url**

[str, default=lidarURL] Represents the url for the WMS

#### **srs**

[str, default='EPSG:3857'] Sets the srs

### **clip\_to\_studyarea**

[bool, default=True] Whether to clip to study area or not

#### **res\_x**

[int, default=30] Sets resolution for x axis

### **res\_y**

[int, default=512] Sets resolution for y axis

### **size\_x**

[int, default=512] Sets width of result

### **size\_y**

[int, default=512] Sets height of result

#### **log**

[bool, default = False] Whether to log results to log file, by default False

### **Returns**

### **wmsData\_rxr**

[xarray.DataArray] Holds the image from the WebMapService

w4h.read\_xyz(*xyzpath*, *datatypes=None*, *verbose=False*, *log=False*)

Function to read file containing xyz data (elevation/location)

#### **Parameters**

### **xyzpath**

[str or pathlib.Path] Filepath of the xyz file, including extension

### **datatypes**

[dict, default = None] Dictionary containing the datatypes for the columns int he xyz file. If None, {'ID':np.uint32,'API\_NUMBER':np.uint64,'LATITUDE':np.float64,'LONGITUDE':np.float64,'ELEV\_FT' by default None

#### **verbose**

[bool, default = False] Whether to print the number of xyz records to the terminal, by default False

#### **log**

[bool, default = False] Whether to log inputs and outputs to log file.

### **Returns**

### **pandas.DataFrame**

Pandas dataframe containing the elevation and location data

### w4h.remerge\_data(*classifieddf* , *searchdf* )

Function to merge newly-classified (or not) and previously classified data

#### **Parameters**

#### **classifieddf**

[pandas.DataFrame] Dataframe that had already been classified previously

### **searchdf**

[pandas.DataFrame] Dataframe with new classifications

### **Returns**

### **remergeDF**

[pandas.DataFrame] Dataframe containing all the data, merged back together

w4h.remove\_bad\_depth(*df\_with\_depth*, *top\_col='TOP'*, *bottom\_col='BOTTOM'*, *depth\_type='depth'*, *verbose=False*, *log=False*)

Function to remove all records in the dataframe with well interpretations where the depth information is bad (i.e., where the bottom of the record is neerer to the surface than the top)

#### **Parameters**

#### **df\_with\_depth**

[pandas.DataFrame] Pandas dataframe containing the well records and descriptions for each interval

#### **top\_col**

[str, default='TOP'] The name of the column containing the depth or elevation for the top of the interval, by default 'TOP'

#### **bottom\_col**

[str, default='BOTTOM'] The name of the column containing the depth or elevation for the bottom of each interval, by default 'BOTTOM'

### **depth\_type**

[str, {'depth', 'elevation'}] Whether the table is organized by depth or elevation. If depth, the top column will have smaller values than the bottom column. If elevation, the top column will have higher values than the bottom column, by default 'depth'

#### **verbose**

[bool, default = False] Whether to print results to the terminal, by default False

#### **log**

[bool, default = False] Whether to log results to log file, by default False

#### **Returns**

#### **pandas.Dataframe**

Pandas dataframe with the records remvoed where the top is indicatd to be below the bottom.

w4h.remove\_no\_depth(*df\_with\_depth*, *top\_col='TOP'*, *bottom\_col='BOTTOM'*, *no\_data\_val\_table=''*, *verbose=False*, *log=False*)

Function to remove well intervals with no depth information

#### **Parameters**

### **df\_with\_depth**

[pandas.DataFrame] Dataframe containing well descriptions

#### **top\_col**

[str, optional] Name of column containing information on the top of the well intervals, by default 'TOP'

### **bottom\_col**

[str, optional] Name of column containing information on the bottom of the well intervals, by default 'BOTTOM'

#### **no\_data\_val\_table**

[any, optional] No data value in the input data, used by this function to indicate that depth data is not there, to be replaced by np.nan, by default ''

#### **verbose**

[bool, optional] Whether to print results to console, by default False

### **log**

[bool, default = False] Whether to log results to log file, by default False

### **Returns**

### **df\_with\_depth**

[pandas.DataFrame] Dataframe with depths dropped

w4h.remove\_no\_description(*df\_with\_descriptions*, *description\_col='FORMATION'*, *no\_data\_val\_table=''*, *verbose=False*, *log=False*)

Function that removes all records in the dataframe containing the well descriptions where no description is given.

#### **Parameters**

### **df\_with\_descriptions**

[pandas.DataFrame] Pandas dataframe containing the well records with their individual descriptions

#### **description\_col**

[str, optional] Name of the column containing the geologic description of each interval, by default 'FORMATION'

#### **no\_data\_val\_table**

[str, optional] The value expected if the column is empty or there is no data. These will be replaced by np.nan before being removed, by default ''

#### **verbose**

[bool, optional] Whether to print the results of this step to the terminal, by default False

#### **log**

[bool, default = False] Whether to log results to log file, by default False

### **Returns**

#### **pandas.DataFrame**

Pandas dataframe with records with no description removed.

w4h.remove\_no\_topo(*df\_with\_topo*, *zcol='ELEVATION'*, *no\_data\_val\_table=''*, *verbose=False*, *log=False*) Function to remove wells that do not have topography data (needed for layer selection later).

This function is intended to be run on the metadata table after elevations have attempted to been added.

#### **Parameters**

**df\_with\_topo**

[pandas.DataFrame] Pandas dataframe containing elevation information.

#### **zcol**

[str] Name of elevation column

#### **no\_data\_val\_table**

[any] Value in dataset that indicates no data is present (replaced with np.nan)

#### **verbose**

[bool, optional] Whether to print outputs, by default True

#### **log**

[bool, default = False] Whether to log results to log file, by default False

### **Returns**

#### **pandas.DataFrame**

Pandas dataframe with intervals with no topography removed.

w4h.remove\_nonlocated(*df\_with\_locations*, *xcol='LONGITUDE'*, *ycol='LATITUDE'*, *no\_data\_val\_table=''*, *verbose=False*, *log=False*)

Function to remove wells and well intervals where there is no location information

#### **Parameters**

#### **df\_with\_locations**

[pandas.DataFrame] Pandas dataframe containing well descriptions

#### **metadata\_DF**

[pandas.DataFrame] Pandas dataframe containing metadata, including well locations (e.g., Latitude/Longitude)

#### **log**

[bool, default = False] Whether to log results to log file, by default False

#### **Returns**

#### **df\_with\_locations**

[pandas.DataFrame] Pandas dataframe containing only data with location information

w4h.run(*well\_data*, *surf\_elev\_grid*, *bedrock\_elev\_grid*, *model\_grid=None*, *metadata=None*, *layers=9*, *well\_data\_cols=None*, *well\_metadata\_cols=None*, *description\_col='FORMATION'*, *top\_col='TOP'*, *bottom\_col='BOTTOM'*, *depth\_type='depth'*, *study\_area=None*, *xcol='LONGITUDE'*, *ycol='LATITUDE'*, *zcol='ELEVATION'*, *well\_id\_col='API\_NUMBER'*, *lith\_dict=None*, *lith\_dict\_start=None*, *lith\_dict\_wildcard=None*, *target\_dict=None*, *target\_name=''*, *export\_dir=None*, *verbose=False*, *log=False*, *\*\*kw\_params*)

> w4h.run() is a function that runs the intended workflow of the wells4hydrogeology (w4h) package. This means that it runs several constituent functions. The workflow that this follows is provided in the package wiki. It accepts the parameters of the constituent functions. To see a list of these functions and parameters, use *help(w4h.run)*.

> The following functions used in w4h.run() are listed below, along with their parameters and default values for those parameters. See the documentation for the each of the individual functions for more information on a specific parameter:

#### **file\_setup**

well  $data$  | default = '<no default>'

metadata | default = None

data\_filename | default = '*ISGS\_DOWNHOLE\_DATA*.txt'

metadata\_filename | default = '*ISGS\_HEADER*.txt'

 $log\_dir$  | default = None

verbose | default = False

 $log$  | default = False

#### **read\_raw\_csv**

data\_filepath | default = '<output of previous function>'

metadata\_filepath | default = '<output of previous function>'

data\_cols | default = None

metadata\_cols | default = None

```
xcol | default = 'LONGITUDE'
```
ycol | default = 'LATITUDE'

well  $key$  | default = 'API\_NUMBER'

encoding  $\det$  default = 'latin-1'

verbose | default = False

log | default = False

read\_csv\_kwargs | default = {}

### **define\_dtypes**

undefined\_df | default = '<output of previous function>'

datatypes | default = None

verbose | default = False

 $log$  | default = False

### **merge\_metadata**

data\_df | default = '<output of previous function>'

header\_df | default = '<output of previous function>'

data\_cols | default = None

header\_cols | default = None

auto\_pick\_cols | default = False

drop\_duplicate\_cols | default = True

 $log$  | default = False

verbose | default = False

kwargs  $\left| \text{ default} = \{ \} \right|$ 

### **coords2geometry**

df\_no\_geometry | default = '<output of previous function>'

xcol | default = 'LONGITUDE'

ycol | default = 'LATITUDE'

 $zcol$  | default = 'ELEV\_FT'

input\_coords\_crs | default = 'EPSG:4269'

output\_crs | default = 'EPSG:5070'

 $use_z | default = False$ 

wkt col  $|$  default = 'WKT'

geometry\_source | default = 'coords'

verbose | default = False

 $log$  | default = False

### **read\_study\_area**

study\_area | default = None

output\_crs | default = 'EPSG:5070'

 $buffer$  | default = None

return\_original | default = False

 $log$  | default = False

verbose | default = False

read\_file\_kwargs | default = {}

#### **clip\_gdf2study\_area**

study\_area | default = '<output of previous function>' gdf | default = '<output of previous function>'  $log$  | default = False verbose | default = False

### **read\_grid**

grid\_path | default = None

grid\_type | default = 'model'

no\_data\_val\_grid | default = 0

use\_service | default = False

study\_area | default = None

grid\_crs | default = None

output\_crs | default = 'EPSG:5070'

verbose | default = False

 $log$  | default = False

kwargs  $\left| \text{ default} = \{ \} \right|$ 

### **add\_control\_points**

df\_without\_control | default = '<output of previous function>'

df\_control | default = None

xcol | default = 'LONGITUDE'

ycol | default = 'LATITUDE'

zcol | default = 'ELEV\_FT'

controlpoints\_crs | default = 'EPSG:4269'

output\_crs | default = 'EPSG:5070'

description\_col | default = 'FORMATION'

interp\_col | default = 'INTERPRETATION'

target\_col | default = 'TARGET'

verbose | default = False

 $log$  | default = False

kwargs  $\left| \text{ default} = \{ \} \right|$ 

### **remove\_nonlocated**

df\_with\_locations | default = '<output of previous function>'

xcol | default = 'LONGITUDE'

ycol | default = 'LATITUDE'

no\_data\_val\_table | default = ''

verbose | default = False

 $log$  | default = False

#### **remove\_no\_topo**

df\_with\_topo | default = '<output of previous function>'

zcol | default = 'ELEVATION'

no\_data\_val\_table | default = ''

verbose | default = False

 $log$  | default = False

### **remove\_no\_depth**

df\_with\_depth | default = '<output of previous function>'

top\_col | default = 'TOP'

bottom\_col | default = 'BOTTOM'

no\_data\_val\_table | default = ''

verbose | default = False

 $log$  | default = False

### **remove\_bad\_depth**

df\_with\_depth | default = '<output of previous function>'

top\_col  $\vert$  default = 'TOP'

bottom\_col | default = 'BOTTOM'

depth\_type | default = 'depth'

verbose | default = False

 $log$  | default = False

### **remove\_no\_description**

df\_with\_descriptions | default = '<output of previous function>'

description\_col | default = 'FORMATION'

no data val table  $\det$  default =  $\cdot$ 

verbose | default = False

 $log$  | default = False

### **get\_search\_terms**

spec\_path | default = '/home/docs/checkouts/readthedocs.org/user\_builds/wells4hydrogeology/checkouts/latest/docs/resources/'

spec\_glob\_pattern | default = '*SearchTerms-Specific*'

start\_path | default = None

start\_glob\_pattern | default = '*SearchTerms-Start*'

wildcard\_path | default = None

wildcard\_glob\_pattern | default = '**\***SearchTerms-Wildcard'

verbose | default = False

 $log$  | default = False

#### **read\_dictionary\_terms**

dict  $file$  | default = None  $id_{col}$  | default = 'ID' search\_col | default = 'DESCRIPTION' definition\_col | default = 'LITHOLOGY' class\_flag\_col | default = 'CLASS\_FLAG' dictionary\_type | default = None class\_flag  $\vert$  default = 6 rem\_extra\_cols | default = True verbose | default = False  $log$  | default = False

### **specific\_define**

df | default = '<output of previous function>'

terms\_df | default = '<output of previous function>'

description\_col | default = 'FORMATION'

terms\_col | default = 'DESCRIPTION'

verbose | default = False

 $log$  | default = False

### **split\_defined**

df | default = '<output of previous function>'

classification\_col | default = 'CLASS\_FLAG'

verbose | default = False

 $log$  | default = False

### **start\_define**

df | default = '<output of previous function>'

terms\_df | default = '<output of previous function>'

description\_col | default = 'FORMATION'

terms\_col | default = 'DESCRIPTION'

verbose | default = False

 $log$  | default = False

### **wildcard\_define**

df | default = '<output of previous function>'

terms\_df | default = '<output of previous function>'

description\_col | default = 'FORMATION'

terms\_col | default = 'DESCRIPTION'

verbose | default = False

 $log$  | default = False

### **remerge\_data**

classifieddf | default = '<output of previous function>'

searchdf | default = '<output of previous function>'

### **fill\_unclassified**

df | default = '<output of previous function>'

classification\_col | default = 'CLASS\_FLAG'

### **read\_lithologies**

lith\_file | default = None

interp\_col | default = 'LITHOLOGY'

 $target_{col}$  | default = 'CODE'

use\_cols | default = None

verbose | default = False

 $log$  | default = False

### **merge\_lithologies**

well\_data\_df | default = '<output of previous function>'

targinterps\_df | default = '<output of previous function>'

interp\_col | default = 'INTERPRETATION'

target\_col | default = 'TARGET'

target\_class | default = 'bool'

### **align\_rasters**

grids\_unaligned | default = None

model\_grid | default = None

no\_data\_val\_grid | default = 0

verbose | default = False

 $log$  | default = False

### **get\_drift\_thick**

surface\_elev | default = None

bedrock\_elev | default = None

layers  $|$  default = 9

plot | default = False

verbose | default = False

 $log$  | default = False

### **sample\_raster\_points**

raster | default = None points\_df | default = None well\_id\_col | default = 'API\_NUMBER' xcol | default = 'LONGITUDE'

ycol | default = 'LATITUDE'

new\_col | default = 'SAMPLED'

verbose | default = False

 $log$  | default = False

### **get\_layer\_depths**

df\_with\_depths | default = '<output of previous function>'

surface\_elev\_col | default = 'SURFACE\_ELEV'

layer\_thick\_col | default = 'LAYER\_THICK'

layers  $|$  default = 9

 $log$  | default = False

### **layer\_target\_thick**

df | default = '<output of previous function>'

layers  $|$  default = 9

return\_all | default = False

export  $dir | default = None$ 

outfile\_prefix | default = None

depth\_top\_col | default = 'TOP'

depth\_bot\_col | default = 'BOTTOM'

 $log$  | default = False

### **layer\_interp**

points | default = '<no default>' grid | default = '<no default>' layers | default = None interp\_kind | default = 'nearest' return\_type | default = 'dataarray' export\_dir | default = None target\_col | default = 'TARG\_THICK\_PER' layer\_col | default = 'LAYER' xcol | default = None ycol | default = None  $xcoord | default = 'x'$ ycoord | default = 'y'  $log$  | default = False verbose | default = False kwargs  $\left| \text{ default} = \{ \} \right|$ 

#### **export\_grids**

- grid\_data | default = '<no default>'
- out\_path | default = '<no default>'
- file id  $|$  default =  $\cdot$
- filetype  $\vert$  default = 'tif'
- variable  $sep \mid default = True$
- $date\_stamp \mid default = True$
- verbose | default = False
- $log$  | default = False"
- w4h.sample\_raster\_points(*raster=None*, *points\_df=None*, *well\_id\_col='API\_NUMBER'*, *xcol='LONGITUDE'*, *ycol='LATITUDE'*, *new\_col='SAMPLED'*, *verbose=False*, *log=False*)

Sample raster values to points from geopandas geodataframe.

#### **Parameters**

### **raster**

[rioxarray data array] Raster containing values to be sampled.

#### **points\_df**

[geopandas.geodataframe] Geopandas dataframe with geometry column containing point values to sample.

#### **well\_id\_col**

[str, default="API\_NUMBER"] Column that uniquely identifies each well so multiple sampling points are not taken per well

#### **xcol**

[str, default='LONGITUDE'] Column containing name for x-column, by default 'LONGI-TUDE.' This is used to output (potentially) reprojected point coordinates so as not to overwrite the original.

#### **ycol**

[str, default='LATITUDE'] Column containing name for y-column, by default 'LATI-TUDE.' This is used to output (potentially) reprojected point coordinates so as not to overwrite the original. new\_col : str, optional

#### **new\_col**

[str, default='SAMPLED'] Name for name of new column containing points sampled from the raster, by default 'SAMPLED'.

#### **verbose**

[bool, default=True] Whether to send to print() information about progress of function, by default True.

#### **log**

[bool, default = False] Whether to log results to log file, by default False

### **Returns**

### **points\_df**

[geopandas.geodataframe] Same as points\_df, but with sampled values and potentially with reprojected coordinates.

w4h.sort\_dataframe(*df* , *sort\_cols=['API\_NUMBER', 'TOP']*, *remove\_nans=True*)

Function to sort dataframe by one or more columns.

#### **Parameters**

#### **df**

[pandas.DataFrame] Dataframe to be sorted

### **sort\_cols**

[str or list of str, default = ['API\_NUMBER','TOP']] Name(s) of columns by which to sort dataframe, by default ['API\_NUMBER','TOP']

### **remove\_nans**

[bool, default = True] Whether or not to remove nans in the process, by default True

### **Returns**

### **df\_sorted**

[pandas.DataFrame] Sorted dataframe

w4h.specific\_define(*df* , *terms\_df* , *description\_col='FORMATION'*, *terms\_col='DESCRIPTION'*, *verbose=False*, *log=False*)

Function to classify terms that have been specifically defined in the terms\_df.

#### **Parameters**

#### **df**

[pandas.DataFrame] Input dataframe with unclassified well descriptions.

#### **terms\_df**

[pandas.DataFrame] Dataframe containing the classifications

### **description\_col**

[str, default='FORMATION'] Column name in df containing the well descriptions, by default 'FORMATION'.

#### **terms\_col**

[str, default='DESCRIPTION'] Column name in terms\_df containing the classified descriptions, by default 'DESCRIPTION'.

### **verbose**

[bool, default=False] Whether to print up results, by default False.

### **Returns**

#### **df\_Interps**

[pandas.DataFrame] Dataframe containing the well descriptions and their matched classifications.

### w4h.split\_defined(*df* , *classification\_col='CLASS\_FLAG'*, *verbose=False*, *log=False*)

Function to split dataframe with well descriptions into two dataframes based on whether a row has been classified.

### **Parameters**

**df**

[pandas.DataFrame] Dataframe containing all the well descriptions

#### **classification\_col**

[str, default = 'CLASS\_FLAG'] Name of column containing the classification flag, by default 'CLASS\_FLAG'

#### **verbose**

[bool, default = False] Whether to print results, by default False

**log**

[bool, default = False] Whether to log results to log file

#### **Returns**

#### **Two-item tuple of pandas.Dataframe**

tuple[0] is dataframe containing classified data, tuple[1] is dataframe containing unclassified data.

w4h.start\_define(*df* , *terms\_df* , *description\_col='FORMATION'*, *terms\_col='DESCRIPTION'*, *verbose=False*, *log=False*)

Function to classify descriptions according to starting substring.

### **Parameters**

### **df**

[pandas.DataFrame] Dataframe containing all the well descriptions

#### **terms\_df**

[pandas.DataFrame] Dataframe containing all the startswith substrings to use for searching

### **description\_col**

[str, default = 'FORMATION'] Name of column in df containing descriptions, by default 'FORMATION'

#### **terms\_col**

[str, default = 'FORMATION'] Name of column in terms\_df containing startswith substring to match with description\_col, by default 'FORMATION'

#### **verbose**

[bool, default = False] Whether to print out results, by default False

#### **log**

[bool, default = True] Whether to log results to log file

### **Returns df**

[pandas.DataFrame] Dataframe containing the original data and new classifications

w4h.verbose\_print(*func*, *local\_variables*, *exclude\_params=[]*)

w4h.wildcard\_define(*df* , *terms\_df* , *description\_col='FORMATION'*, *terms\_col='DESCRIPTION'*, *verbose=False*, *log=False*)

Function to classify descriptions according to any substring.

#### **Parameters**

#### **df**

[pandas.DataFrame] Dataframe containing all the well descriptions

#### **terms\_df**

[pandas.DataFrame] Dataframe containing all the startswith substrings to use for searching

#### **description\_col**

[str, default = 'FORMATION'] Name of column in df containing descriptions, by default 'FORMATION'

### **terms\_col**

[str, default = 'FORMATION'] Name of column in terms\_df containing startswith substring to match with description\_col, by default 'FORMATION'

#### **verbose**

[bool, default = False] Whether to print out results, by default False

**log**

[bool, default = True] Whether to log results to log file

### **Returns**

**df**

[pandas.DataFrame] Dataframe containing the original data and new classifications

w4h.xyz\_metadata\_merge(*xyz*, *metadata*, *verbose=False*, *log=False*)

Add elevation to header data file.

### **Parameters**

### **xyz**

[pandas.Dataframe] Contains elevation for the points

### **metadata**

[pandas dataframe] Header data file

### **log**

[bool, default = False] Whether to log results to log file, by default False

### **Returns**

**headerXYZData**

[pandas.Dataframe] Header dataset merged to get elevation values

## <span id="page-34-0"></span>**1.2 Submodules**

### <span id="page-34-1"></span>**1.2.1 w4h.classify module**

The Classify module contains functions for defining geological intervals into a preset subset of geologic interpretations.

```
w4h.classify.depth_define(df , top_col='TOP', thresh=550.0, verbose=False, log=False)
```
Function to define all intervals lower than thresh as bedrock

### **Parameters**

#### **df**

[pandas.DataFrame] Dataframe to classify

#### **top\_col**

[str, default = 'TOP'] Name of column that contains the depth information, likely of the top of the well interval, by default 'TOP'

### **thresh**

[float, default = 550.0] Depth (in units used in df['top\_col']) below which all intervals will be classified as bedrock, by default 550.0.

#### **verbose**

[bool, default = False] Whether to print results, by default False

#### **log**

[bool, default = True] Whether to log results to log file

#### **Returns**

### **df**

[pandas.DataFrame] Dataframe containing intervals classified as bedrock due to depth

#### w4h.classify.export\_undefined(*df* , *outdir*)

Function to export terms that still need to be defined.

### **Parameters**

### **df**

[pandas.DataFrame] Dataframe containing at least some unclassified data

#### **outdir**

[str or pathlib.Path] Directory to save file. Filename will be generated automatically based on today's date.

### **Returns**

### **stillNeededDF**

[pandas.DataFrame] Dataframe containing only unclassified terms, and the number of times they occur

w4h.classify.fill\_unclassified(*df* , *classification\_col='CLASS\_FLAG'*)

Fills unclassified rows in 'CLASS\_FLAG' column with np.nan

### **Parameters**

### **df**

[pandas.DataFrame] Dataframe on which to perform operation

### **Returns**

### **df**

[pandas.DataFrame] Dataframe on which operation has been performed

w4h.classify.get\_unique\_wells(*df* , *wellid\_col='API\_NUMBER'*, *verbose=False*, *log=False*)

Gets unique wells as a dataframe based on a given column name.

### **Parameters**

### **df**

[pandas.DataFrame] Dataframe containing all wells and/or well intervals of interest

### **wellid\_col**

[str, default="API\_NUMBER"] Name of column in df containing a unique identifier for each well, by default 'API\_NUMBER'. .unique() will be run on this column to get the unique values.

### **log**

[bool, default = False] Whether to log results to log file

#### **Returns**

### **wellsDF**

DataFrame containing only the unique well IDs

w4h.classify.merge\_lithologies(*well\_data\_df* , *targinterps\_df* , *interp\_col='INTERPRETATION'*, *target\_col='TARGET'*, *target\_class='bool'*)

Function to merge lithologies and target booleans based on classifications

### **Parameters**

### **well\_data\_df**

[pandas.DataFrame] Dataframe containing classified well data
# <span id="page-36-0"></span>**targinterps\_df**

[pandas.DataFrame] Dataframe containing lithologies and their target interpretations, depending on what the target is for this analysis (often, coarse materials=1, fine=0)

## **target\_col**

[str, default = 'TARGET'] Name of column in targinterps\_df containing the target interpretations

## **target\_class, default = 'bool'**

Whether the input column is using boolean values as its target indicator

## **Returns**

## **df\_targ**

[pandas.DataFrame] Dataframe containing merged lithologies/targets

## w4h.classify.remerge\_data(*classifieddf* , *searchdf* )

Function to merge newly-classified (or not) and previously classified data

## **Parameters**

# **classifieddf**

[pandas.DataFrame] Dataframe that had already been classified previously

## **searchdf**

[pandas.DataFrame] Dataframe with new classifications

## **Returns**

## **remergeDF**

[pandas.DataFrame] Dataframe containing all the data, merged back together

w4h.classify.sort\_dataframe(*df* , *sort\_cols=['API\_NUMBER', 'TOP']*, *remove\_nans=True*)

Function to sort dataframe by one or more columns.

# **Parameters**

### **df**

[pandas.DataFrame] Dataframe to be sorted

#### **sort\_cols**

[str or list of str, default = ['API\_NUMBER','TOP']] Name(s) of columns by which to sort dataframe, by default ['API\_NUMBER','TOP']

# **remove\_nans**

[bool, default = True] Whether or not to remove nans in the process, by default True

## **Returns**

## **df\_sorted**

[pandas.DataFrame] Sorted dataframe

w4h.classify.specific\_define(*df* , *terms\_df* , *description\_col='FORMATION'*, *terms\_col='DESCRIPTION'*, *verbose=False*, *log=False*)

Function to classify terms that have been specifically defined in the terms\_df.

# **Parameters**

### **df**

[pandas.DataFrame] Input dataframe with unclassified well descriptions.

## **terms\_df**

[pandas.DataFrame] Dataframe containing the classifications

## <span id="page-37-0"></span>**description\_col**

[str, default='FORMATION'] Column name in df containing the well descriptions, by default 'FORMATION'.

## **terms\_col**

[str, default='DESCRIPTION'] Column name in terms\_df containing the classified descriptions, by default 'DESCRIPTION'.

## **verbose**

[bool, default=False] Whether to print up results, by default False.

# **Returns**

### **df\_Interps**

[pandas.DataFrame] Dataframe containing the well descriptions and their matched classifications.

w4h.classify.split\_defined(*df* , *classification\_col='CLASS\_FLAG'*, *verbose=False*, *log=False*)

Function to split dataframe with well descriptions into two dataframes based on whether a row has been classified.

# **Parameters**

# **df**

[pandas.DataFrame] Dataframe containing all the well descriptions

# **classification\_col**

[str, default = 'CLASS\_FLAG'] Name of column containing the classification flag, by default 'CLASS\_FLAG'

## **verbose**

[bool, default = False] Whether to print results, by default False

# **log**

[bool, default = False] Whether to log results to log file

# **Returns**

## **Two-item tuple of pandas.Dataframe**

tuple[0] is dataframe containing classified data, tuple[1] is dataframe containing unclassified data.

# w4h.classify.start\_define(*df* , *terms\_df* , *description\_col='FORMATION'*, *terms\_col='DESCRIPTION'*, *verbose=False*, *log=False*)

Function to classify descriptions according to starting substring.

## **Parameters**

### **df**

[pandas.DataFrame] Dataframe containing all the well descriptions

# **terms\_df**

[pandas.DataFrame] Dataframe containing all the startswith substrings to use for searching

# **description\_col**

[str, default = 'FORMATION'] Name of column in df containing descriptions, by default 'FORMATION'

# **terms\_col**

[str, default = 'FORMATION'] Name of column in terms\_df containing startswith substring to match with description\_col, by default 'FORMATION'

#### **verbose**

[bool, default = False] Whether to print out results, by default False

## <span id="page-38-1"></span>**log**

[bool, default = True] Whether to log results to log file

# **Returns**

# **df**

[pandas.DataFrame] Dataframe containing the original data and new classifications

w4h.classify.wildcard\_define(*df* , *terms\_df* , *description\_col='FORMATION'*, *terms\_col='DESCRIPTION'*, *verbose=False*, *log=False*)

Function to classify descriptions according to any substring.

# **Parameters**

# **df**

[pandas.DataFrame] Dataframe containing all the well descriptions

## **terms\_df**

[pandas.DataFrame] Dataframe containing all the startswith substrings to use for searching

# **description\_col**

[str, default = 'FORMATION'] Name of column in df containing descriptions, by default 'FORMATION'

## **terms\_col**

[str, default = 'FORMATION'] Name of column in terms\_df containing startswith substring to match with description\_col, by default 'FORMATION'

## **verbose**

[bool, default = False] Whether to print out results, by default False

## **log**

[bool, default = True] Whether to log results to log file

# **Returns**

# **df**

[pandas.DataFrame] Dataframe containing the original data and new classifications

# <span id="page-38-0"></span>**1.2.2 w4h.clean module**

The Clean module contains functions for cleaning the data (i.e., removing data not to be used in further analysis)

w4h.clean.remove\_bad\_depth(*df\_with\_depth*, *top\_col='TOP'*, *bottom\_col='BOTTOM'*, *depth\_type='depth'*, *verbose=False*, *log=False*)

Function to remove all records in the dataframe with well interpretations where the depth information is bad (i.e., where the bottom of the record is neerer to the surface than the top)

# **Parameters**

## **df\_with\_depth**

[pandas.DataFrame] Pandas dataframe containing the well records and descriptions for each interval

### **top\_col**

[str, default='TOP'] The name of the column containing the depth or elevation for the top of the interval, by default 'TOP'

### **bottom\_col**

[str, default='BOTTOM'] The name of the column containing the depth or elevation for the bottom of each interval, by default 'BOTTOM'

## <span id="page-39-0"></span>**depth\_type**

[str, {'depth', 'elevation'}] Whether the table is organized by depth or elevation. If depth, the top column will have smaller values than the bottom column. If elevation, the top column will have higher values than the bottom column, by default 'depth'

# **verbose**

[bool, default = False] Whether to print results to the terminal, by default False

# **log**

[bool, default = False] Whether to log results to log file, by default False

# **Returns**

## **pandas.Dataframe**

Pandas dataframe with the records remvoed where the top is indicatd to be below the bottom.

w4h.clean.remove\_no\_depth(*df\_with\_depth*, *top\_col='TOP'*, *bottom\_col='BOTTOM'*, *no\_data\_val\_table=''*, *verbose=False*, *log=False*)

Function to remove well intervals with no depth information

# **Parameters**

# **df\_with\_depth**

[pandas.DataFrame] Dataframe containing well descriptions

## **top\_col**

[str, optional] Name of column containing information on the top of the well intervals, by default 'TOP'

## **bottom\_col**

[str, optional] Name of column containing information on the bottom of the well intervals, by default 'BOTTOM'

## **no\_data\_val\_table**

[any, optional] No data value in the input data, used by this function to indicate that depth data is not there, to be replaced by np.nan, by default ''

## **verbose**

[bool, optional] Whether to print results to console, by default False

## **log**

[bool, default = False] Whether to log results to log file, by default False

## **Returns**

## **df\_with\_depth**

[pandas.DataFrame] Dataframe with depths dropped

w4h.clean.remove\_no\_description(*df\_with\_descriptions*, *description\_col='FORMATION'*, *no\_data\_val\_table=''*, *verbose=False*, *log=False*)

Function that removes all records in the dataframe containing the well descriptions where no description is given.

# **Parameters**

## **df\_with\_descriptions**

[pandas.DataFrame] Pandas dataframe containing the well records with their individual descriptions

### **description\_col**

[str, optional] Name of the column containing the geologic description of each interval, by default 'FORMATION'

## <span id="page-40-0"></span>**no\_data\_val\_table**

[str, optional] The value expected if the column is empty or there is no data. These will be replaced by np.nan before being removed, by default ''

### **verbose**

[bool, optional] Whether to print the results of this step to the terminal, by default False

**log**

[bool, default = False] Whether to log results to log file, by default False

# **Returns**

# **pandas.DataFrame**

Pandas dataframe with records with no description removed.

w4h.clean.remove\_no\_topo(*df\_with\_topo*, *zcol='ELEVATION'*, *no\_data\_val\_table=''*, *verbose=False*, *log=False*)

Function to remove wells that do not have topography data (needed for layer selection later).

This function is intended to be run on the metadata table after elevations have attempted to been added.

### **Parameters**

## **df\_with\_topo**

[pandas.DataFrame] Pandas dataframe containing elevation information.

## **zcol**

[str] Name of elevation column

# **no\_data\_val\_table**

[any] Value in dataset that indicates no data is present (replaced with np.nan)

### **verbose**

[bool, optional] Whether to print outputs, by default True

## **log**

[bool, default = False] Whether to log results to log file, by default False

# **Returns**

## **pandas.DataFrame**

Pandas dataframe with intervals with no topography removed.

w4h.clean.remove\_nonlocated(*df\_with\_locations*, *xcol='LONGITUDE'*, *ycol='LATITUDE'*, *no\_data\_val\_table=''*, *verbose=False*, *log=False*)

Function to remove wells and well intervals where there is no location information

#### **Parameters**

## **df\_with\_locations**

[pandas.DataFrame] Pandas dataframe containing well descriptions

## **metadata\_DF**

[pandas.DataFrame] Pandas dataframe containing metadata, including well locations (e.g., Latitude/Longitude)

## **log**

[bool, default = False] Whether to log results to log file, by default False

### **Returns**

## **df\_with\_locations**

[pandas.DataFrame] Pandas dataframe containing only data with location information

# <span id="page-41-1"></span><span id="page-41-0"></span>**1.2.3 w4h.core module**

The Core module contains core functions of the package used in other modules or as primary functions in the package. This includes the main run() function that allows rapid data analysis, a function to retrieve sample data, and functions that are used throughout the package for logging and printing verbose outputs.

w4h.core.get\_resources(*resource\_type='filepaths'*, *scope='local'*, *verbose=False*)

Function to get filepaths for resources included with package

# **Parameters**

# **resource\_type**

[str, {'filepaths', 'data'}] If filepaths, will return dictionary with filepaths to sample data. If data, returns dictionary with data objects.

## **scope**

[str, {'local', 'statewide'}] If 'local', will read in sample data for a local (around county sized) project. If 'state', will read in sample data for a statewide project (Illinois)

# **verbose**

[bool, optional] Whether to print results to terminal, by default False

# **Returns**

# **resources\_dict**

[dict] Dictionary containing key, value pairs with filepaths to resources that may be of interest.

# w4h.core.logger\_function(*logtocommence*, *parameters*, *func\_name*)

Function to log other functions, to be called from within other functions

# **Parameters**

# **logtocommence**

[bool] Whether to perform logging steps

# **parameters**

[dict] Dictionary containing parameters and their values, from function

# **func\_name**

[str] Name of function within which this is called

w4h.core.run(*well\_data*, *surf\_elev\_grid*, *bedrock\_elev\_grid*, *model\_grid=None*, *metadata=None*, *layers=9*,

*well\_data\_cols=None*, *well\_metadata\_cols=None*, *description\_col='FORMATION'*, *top\_col='TOP'*, *bottom\_col='BOTTOM'*, *depth\_type='depth'*, *study\_area=None*, *xcol='LONGITUDE'*, *ycol='LATITUDE'*, *zcol='ELEVATION'*, *well\_id\_col='API\_NUMBER'*, *lith\_dict=None*, *lith\_dict\_start=None*, *lith\_dict\_wildcard=None*, *target\_dict=None*, *target\_name=''*, *export\_dir=None*, *verbose=False*, *log=False*, *\*\*kw\_params*)

w4h.run() is a function that runs the intended workflow of the wells4hydrogeology (w4h) package. This means that it runs several constituent functions. The workflow that this follows is provided in the package wiki. It accepts the parameters of the constituent functions. To see a list of these functions and parameters, use *help(w4h.run)*.

The following functions used in w4h.run() are listed below, along with their parameters and default values for those parameters. See the documentation for the each of the individual functions for more information on a specific parameter:

# **file\_setup**

well  $data | default = '< no default>'$  $metadata | default = None$ data\_filename | default = '*ISGS\_DOWNHOLE\_DATA*.txt' metadata\_filename | default = '*ISGS\_HEADER*.txt'  $log_dir$  | default = None verbose | default = False  $log$  | default = False

## **read\_raw\_csv**

data\_filepath | default = '<output of previous function>'

metadata\_filepath | default = '<output of previous function>'

data\_cols | default = None

metadata\_cols | default = None

xcol | default = 'LONGITUDE'

ycol | default = 'LATITUDE'

well\_key | default = 'API\_NUMBER'

encoding  $|$  default = 'latin-1'

verbose | default = False

 $log$  | default = False

read\_csv\_kwargs | default = {}

## **define\_dtypes**

undefined\_df | default = '<output of previous function>'

datatypes | default = None

verbose | default = False

 $log$  | default = False

# **merge\_metadata**

data\_df | default = '<output of previous function>'

header\_df | default = '<output of previous function>'

data\_cols | default = None

header\_cols | default = None

auto\_pick\_cols | default = False

drop\_duplicate\_cols | default = True

 $log$  | default = False

verbose | default = False

kwargs  $\left| \text{ default} = \{ \} \right|$ 

## **coords2geometry**

df\_no\_geometry | default = '<output of previous function>'

xcol | default = 'LONGITUDE'

ycol | default = 'LATITUDE'

zcol | default = 'ELEV\_FT'

input\_coords\_crs | default = 'EPSG:4269'

output\_crs | default = 'EPSG:5070'

 $use_z$  | default = False

wkt\_col | default = 'WKT'

geometry\_source | default = 'coords'

verbose | default = False

 $log$  | default = False

# **read\_study\_area**

study\_area | default = None

output\_crs | default = 'EPSG:5070'

buffer | default = None

return\_original | default = False

 $log$  | default = False

verbose | default = False

read\_file\_kwargs | default = {}

# **clip\_gdf2study\_area**

study\_area | default = '<output of previous function>'

gdf | default = '<output of previous function>'

 $log$  | default = False

verbose | default = False

# **read\_grid**

grid\_path | default = None

grid\_type | default = 'model'

```
no\_data\_val\_grid | default = 0
```

```
use_service | default = False
```

```
study_area | default = None
```
grid\_crs | default = None

output\_crs | default = 'EPSG:5070'

verbose | default = False

 $log$  | default = False

```
kwargs \left| \text{ default} = \{ \} \right|
```
# **add\_control\_points**

df\_without\_control | default = '<output of previous function>'

df\_control | default = None

xcol | default = 'LONGITUDE'

ycol | default = 'LATITUDE'

 $zcol$  | default = 'ELEV\_FT'

controlpoints\_crs | default = 'EPSG:4269'

output\_crs | default = 'EPSG:5070'

description\_col | default = 'FORMATION'

interp\_col | default = 'INTERPRETATION'

target\_col | default = 'TARGET'

verbose | default = False

 $log$  | default = False

kwargs  $\left| \text{ default} = \{ \} \right|$ 

# **remove\_nonlocated**

df\_with\_locations | default = '<output of previous function>'

xcol | default = 'LONGITUDE'

ycol | default = 'LATITUDE'

no\_data\_val\_table | default = ''

verbose | default = False

 $log$  | default = False

## **remove\_no\_topo**

df\_with\_topo | default = '<output of previous function>'

zcol | default = 'ELEVATION'

no data val table  $\det$  default =  $\cdot$ 

verbose | default = False

 $log$  | default = False

# **remove\_no\_depth**

df\_with\_depth | default = '<output of previous function>'

 $top\_col$  | default = 'TOP'

bottom\_col | default = 'BOTTOM'

no\_data\_val\_table | default = ''

verbose | default = False

 $log$  | default = False

# **remove\_bad\_depth**

df\_with\_depth | default = '<output of previous function>'

 $top\_col$  | default = 'TOP'

bottom\_col | default = 'BOTTOM'

depth\_type | default = 'depth'

verbose | default = False

 $log$  | default = False

# **remove\_no\_description**

df\_with\_descriptions | default = '<output of previous function>'

description\_col | default = 'FORMATION'

no\_data\_val\_table | default = ''

verbose | default = False

 $log$  | default = False

# **get\_search\_terms**

spec\_path | default = '/home/docs/checkouts/readthedocs.org/user\_builds/wells4hydrogeology/checkouts/latest/docs/resources/'

spec\_glob\_pattern | default = '*SearchTerms-Specific*'

start  $path | default = None$ 

start\_glob\_pattern | default = '*SearchTerms-Start*'

wildcard\_path | default = None

wildcard\_glob\_pattern | default = '**\***SearchTerms-Wildcard'

verbose | default = False

 $log$  | default = False

# **read\_dictionary\_terms**

dict\_file | default = None

id col  $|$  default = 'ID'

search\_col | default = 'DESCRIPTION'

```
definition_col | default = 'LITHOLOGY'
```
class\_flag\_col | default = 'CLASS\_FLAG'

dictionary\_type | default = None

class\_flag | default =  $6$ 

rem\_extra\_cols | default = True

verbose | default = False

 $log$  | default = False

# **specific\_define**

df | default = '<output of previous function>' terms  $df$  | default = '<output of previous function>' description\_col | default = 'FORMATION'

terms\_col | default = 'DESCRIPTION'

verbose | default = False

log | default = False

# **split\_defined**

df | default = '<output of previous function>'

classification\_col | default = 'CLASS\_FLAG'

verbose | default = False

 $log$  | default = False

## **start\_define**

df | default = '<output of previous function>'

terms\_df | default = '<output of previous function>'

description\_col | default = 'FORMATION'

terms\_col | default = 'DESCRIPTION'

verbose | default = False

 $log$  | default = False

# **wildcard\_define**

df | default = '<output of previous function>'

terms\_df | default = '<output of previous function>'

description\_col | default = 'FORMATION'

terms\_col | default = 'DESCRIPTION'

verbose | default = False

 $log$  | default = False

# **remerge\_data**

classifieddf | default = '<output of previous function>'

searchdf | default = '<output of previous function>'

# **fill\_unclassified**

df | default = '<output of previous function>'

classification\_col | default = 'CLASS\_FLAG'

# **read\_lithologies**

```
lith_file | default = None
interp_col | default = 'LITHOLOGY'
target_col | default = 'CODE'
use_cols | default = None
verbose | default = False
log | default = False
```
# **merge\_lithologies**

well\_data\_df | default = '<output of previous function>' targinterps\_df | default = '<output of previous function>' interp\_col | default = 'INTERPRETATION' target\_col | default = 'TARGET' target\_class | default = 'bool'

# **align\_rasters**

grids\_unaligned | default = None model\_grid | default = None no\_data\_val\_grid | default = 0 verbose | default = False  $log$  | default = False

## **get\_drift\_thick**

surface\_elev | default = None

bedrock\_elev | default = None

layers  $|$  default = 9

plot | default = False

verbose | default = False

log | default = False

# **sample\_raster\_points**

raster  $\vert$  default = None

points\_df | default = None

well\_id\_col | default = 'API\_NUMBER'

xcol | default = 'LONGITUDE'

ycol | default = 'LATITUDE'

new\_col | default = 'SAMPLED'

verbose | default = False

log | default = False

# **get\_layer\_depths**

df\_with\_depths | default = '<output of previous function>'

surface\_elev\_col | default = 'SURFACE\_ELEV'

layer\_thick\_col | default = 'LAYER\_THICK'

layers  $|$  default = 9

 $log$  | default = False

# **layer\_target\_thick**

<span id="page-48-0"></span>df | default = '<output of previous function>' layers  $|$  default = 9 return\_all | default = False export\_dir | default = None outfile\_prefix | default = None depth\_top\_col | default = 'TOP' depth\_bot\_col | default = 'BOTTOM' log | default = False

## **layer\_interp**

points | default = '<no default>'

grid | default = '<no default>'

layers | default = None

interp\_kind | default = 'nearest'

return\_type | default = 'dataarray'

export\_dir | default = None

target\_col | default = 'TARG\_THICK\_PER'

layer\_col | default = 'LAYER'

xcol | default = None

ycol | default = None

 $xcoord | default = 'x'$ 

ycoord | default = 'y'

 $log$  | default = False

verbose | default = False

```
kwargs \left| \text{ default} = \{ \} \right|
```
# **export\_grids**

grid\_data | default = '<no default>'

out\_path | default = '<no default>'

file\_id  $\vert$  default =  $\cdot$ 

filetype  $\vert$  default = 'tif'

variable\_sep | default = True

date\_stamp | default = True

verbose | default = False

log | default = False"

w4h.core.verbose\_print(*func*, *local\_variables*, *exclude\_params=[]*)

# <span id="page-49-1"></span><span id="page-49-0"></span>**1.2.4 w4h.export module**

The Export module contains functions for exporting processed data.

```
w4h.export.export_dataframe(df , out_dir, filename, date_stamp=True, log=False)
```
Function to export dataframes

# **Parameters**

# **df**

[pandas dataframe, or list of pandas dataframes] Data frame or list of dataframes to be exported

# **out\_dir**

[string or pathlib.Path object] Directory to which to export dataframe object(s) as .csv

# **filename**

[str or list of strings] Filename(s) of output files

# **date\_stamp**

[bool, default=True] Whether to include a datestamp in the filename. If true, file ends with \_yyyy-mm-dd.csv of current date, by default True.

# **log**

[bool, default = True] Whether to log inputs and outputs to log file.

w4h.export.export\_grids(*grid\_data*, *out\_path*, *file\_id=''*, *filetype='tif'*, *variable\_sep=True*, *date\_stamp=True*, *verbose=False*, *log=False*)

Function to export grids to files.

## **Parameters**

# **grid\_data**

[xarray DataArray or xarray Dataset] Dataset or dataarray to be exported

# **out\_path**

[str or pathlib.Path object] Output location for data export. If variable\_sep=True, this should be a directory. Otherwise, this should also include the filename. The file extension should not be included here.

# **file\_id**

[str, optional] If specified, will add this after 'LayerXX' or 'AllLayers' in the filename, just before datestamp, if used. Example filename for file\_id='Coarse': Layer1\_Coarse\_2023-04- 18.tif.

# **filetype**

[str, optional] Output filetype. Can either be pickle or any file extension supported by rioxarray.rio.to\_raster(). Can either include period or not., by default 'tif'

## **variable\_sep**

[bool, optional] If grid\_data is an xarray Dataset, this will export each variable in the dataset as a separate file, including the variable name in the filename, by default False

# **date\_stamp**

[bool, optional] Whether to include a date stamp in the file name., by default True

# **log**

[bool, default = True] Whether to log inputs and outputs to log file.

# <span id="page-50-1"></span><span id="page-50-0"></span>**1.2.5 w4h.layers module**

The Layers module contains functions for splitting data into a layered model and for interpolating data within the layers

# w4h.layers.combine\_dataset(*layer\_dataset*, *surface\_elev*, *bedrock\_elev*, *layer\_thick*, *log=False*)

Function to combine xarray datasets or datarrays into a single xr.Dataset. Useful to add surface, bedrock, layer thick, and layer datasets all into one variable, for pickling, for example.

# **Parameters**

# **layer\_dataset**

[xr.DataArray] DataArray contining all the interpolated layer information.

# **surface\_elev**

[xr.DataArray] DataArray containing surface elevation data

# **bedrock\_elev**

[xr.DataArray] DataArray containing bedrock elevation data

# **layer\_thick**

[xr.DataArray] DataArray containing the layer thickness at each point in the model grid

# **log**

[bool, default = False] Whether to log inputs and outputs to log file.

# **Returns**

# **xr.Dataset**

Dataset with all input arrays set to different variables within the dataset.

# w4h.layers.get\_layer\_depths(*df\_with\_depths*, *surface\_elev\_col='SURFACE\_ELEV'*,

# *layer\_thick\_col='LAYER\_THICK'*, *layers=9*, *log=False*)

Function to calculate depths and elevations of each model layer at each well based on surface elevation, bedrock elevation, and number of layers/layer thickness

# **Parameters**

# **df\_with\_depths**

[pandas.DataFrame] Dataframe containing well metdata

# **layers**

[int, default=9] Number of layers. This should correlate with get\_drift\_thick() input parameter, if drift thickness was calculated using that function, by default 9.

# **log**

[bool, default = False] Whether to log inputs and outputs to log file.

# **Returns**

# **pandas.Dataframe**

Dataframe containing new columns for depth to layers and elevation of layers.

w4h.layers.layer\_interp(*points*, *grid*, *layers=None*, *interp\_kind='nearest'*, *return\_type='dataarray'*, *export\_dir=None*, *target\_col='TARG\_THICK\_PER'*, *layer\_col='LAYER'*, *xcol=None*, *ycol=None*, *xcoord='x'*, *ycoord='y'*, *log=False*, *verbose=False*, *\*\*kwargs*)

Function to interpolate results, going from points to grid data. Uses scipy.interpolate module.

# **Parameters**

# **points**

[list] List containing pandas dataframes or geopandas geoadataframes containing the point data. Should be resDF\_list output from layer\_target\_thick().

## <span id="page-51-0"></span>**grid**

[xr.DataArray or xr.Dataset] Xarray DataArray or DataSet with the coordinates/spatial reference of the output grid to interpolate to

## **layers**

[int, default=None] Number of layers for interpolation. If None, uses the length ofthe points list to determine number of layers. By default None.

## **interp\_kind**

[str, {'nearest', 'interp2d','linear', 'cloughtocher', 'radial basis function'}] Type of interpolation to use. See scipy.interpolate N-D scattered. Values can be any of the following (also shown in "kind" column of N-D scattered section of table here: [https://docs.scipy.org/doc/](https://docs.scipy.org/doc/scipy/tutorial/interpolate.html) [scipy/tutorial/interpolate.html\)](https://docs.scipy.org/doc/scipy/tutorial/interpolate.html). By default 'nearest'

## **return\_type**

[str, {'dataarray', 'dataset'}] Type of xarray object to return, either xr.DataArray or xr.Dataset, by default 'dataarray.'

## **export\_dir**

[str or pathlib.Path, default=None] Export directory for interpolated grids, using w4h.export\_grids(). If None, does not export, by default None.

# **target\_col**

[str, default = 'TARG\_THICK\_PER'] Name of column in points containing data to be interpolated, by default 'TARG\_THICK\_PER'.

## **layer\_col**

[str, default = 'Layer'] Name of column containing layer number. Not currently used, by default 'LAYER'

## **xcol**

[str, default = 'None'] Name of column containing x coordinates. If None, will look for 'geometry' column, as in a geopandas.GeoDataframe. By default None

### **ycol**

[str, default = 'None'] Name of column containing y coordinates. If None, will look for 'geometry' column, as in a geopandas.GeoDataframe. By default None

## **xcoord**

[str, default='x'] Name of x coordinate in grid, used to extract x values of grid, by default 'x'

### **ycoord**

[str, default='y'] Name of y coordinate in grid, used to extract x values of grid, by default 'y'

## **log**

[bool, default = True] Whether to log inputs and outputs to log file.

## **\*\*kwargs**

Keyword arguments to be read directly into whichever scipy.interpolate function is designated by the interp\_kind parameter.

# **Returns**

## **interp\_data**

[xr.DataArray or xr.Dataset, depending on return\_type] By default, returns an xr.DataArray object with the layers added as a new dimension called Layer. Can also specify return\_type='dataset' to return an xr.Dataset with each layer as a separate variable.

w4h.layers.layer\_target\_thick(*df* , *layers=9*, *return\_all=False*, *export\_dir=None*, *outfile\_prefix=None*, *depth\_top\_col='TOP'*, *depth\_bot\_col='BOTTOM'*, *log=False*)

<span id="page-52-0"></span>Function to calculate thickness of target material in each layer at each well point

# **Parameters**

## **df**

[geopandas.geodataframe] Geodataframe containing classified data, surface elevation, bedrock elevation, layer depths, geometry.

# **layers**

[int, default=9] Number of layers in model, by default 9

# **return\_all**

[bool, default=False] If True, return list of original geodataframes with extra column added for target thick for each layer. If False, return list of geopandas.geodataframes with only essential information for each layer.

## **export\_dir**

[str or pathlib.Path, default=None] If str or pathlib.Path, should be directory to which to export dataframes built in function.

# **outfile\_prefix**

[str, default=None] Only used if export\_dir is set. Will be used at the start of the exported filenames

# **depth\_top\_col**

[str, default='TOP'] Name of column containing data for depth to top of described well intervals

# **depth\_bot\_col**

[str, default='BOTTOM'] Name of column containing data for depth to bottom of described well intervals

## **log**

[bool, default = True] Whether to log inputs and outputs to log file.

# **Returns**

# **res\_df or res**

[geopandas.geodataframe] Geopandas geodataframe containing only important information needed for next stage of analysis.

w4h.layers.merge\_metadata(*data\_df* , *header\_df* , *data\_cols=None*, *header\_cols=None*, *auto\_pick\_cols=False*, *drop\_duplicate\_cols=True*, *log=False*, *verbose=False*, *\*\*kwargs*)

Function to merge tables, intended for merging metadata table with data table

# **Parameters**

# **data\_df**

[pandas.DataFrame] "Left" dataframe, intended for this purpose to be dataframe with main data, but can be anything

# **header\_df**

[pandas.DataFrame] "Right" dataframe, intended for this purpose to be dataframe with metadata, but can be anything

## **data\_cols**

[list, optional] List of strings of column names, for columns to be included after join from "left" table (data table). If None, all columns are kept, by default None

## <span id="page-53-1"></span>**header\_cols**

[list, optional] List of strings of columns names, for columns to be included in merged table after merge from "right" table (metadata). If None, all columns are kept, by default None

## **auto\_pick\_cols**

[bool, default = False] Whether to autopick the columns from the metadata table. If True, the following column names are kept:['API\_NUMBER', 'LATITUDE', 'LONGITUDE', 'BEDROCK\_ELEV', 'SURFACE\_ELEV', 'BEDROCK\_DEPTH', 'LAYER\_THICK'], by default False

# **drop\_duplicate\_cols**

[bool, optional] If True, drops duplicate columns from the tables so that columns do not get renamed upon merge, by default True

#### **log**

[bool, default = False] Whether to log inputs and outputs to log file.

# **\*\*kwargs**

kwargs that are passed directly to pd.merge(). By default, the 'on' and 'how' parameters are defined as on='API\_NUMBER' and how='inner'

# **Returns**

# **mergedTable**

[pandas.DataFrame] Merged dataframe

# <span id="page-53-0"></span>**1.2.6 w4h.mapping module**

The Mapping module contains the functions used for geospatial analysis throughout the package. This includes some input/output as well as functions to make manipulatin of geospatial data more simple

w4h.mapping.align\_rasters(*grids\_unaligned=None*, *model\_grid=None*, *no\_data\_val\_grid=0*, *verbose=False*, *log=False*)

Reprojects two rasters and aligns their pixels

## **Parameters**

## **grids\_unaligned**

[list or xarray.DataArray] Contains a list of grids or one unaligned grid

## **model\_grid**

[xarray.DataArray] Contains model grid

## **no\_data\_val\_grid**

[int, default=0] Sets value of no data pixels

# **log**

[bool, default = False] Whether to log results to log file, by default False

### **Returns**

#### **alignedGrids**

[list or xarray.DataArray] Contains aligned grids

# w4h.mapping.clip\_gdf2study\_area(*study\_area*, *gdf* , *log=False*, *verbose=False*)

Clips dataframe to only include things within study area.

# **Parameters**

### **study\_area**

[geopandas.GeoDataFrame] Inputs study area polygon

<span id="page-54-0"></span>**gdf**

[geopandas.GeoDataFrame] Inputs point data

**log**

[bool, default = False] Whether to log results to log file, by default False

# **Returns**

# **gdfClip**

[geopandas.GeoDataFrame] Contains only points within the study area

w4h.mapping.coords2geometry(*df\_no\_geometry*, *xcol='LONGITUDE'*, *ycol='LATITUDE'*, *zcol='ELEV\_FT'*, *input\_coords\_crs='EPSG:4269'*, *output\_crs='EPSG:5070'*, *use\_z=False*, *wkt\_col='WKT'*, *geometry\_source='coords'*, *verbose=False*, *log=False*)

Adds geometry to points with xy coordinates in the specified coordinate reference system.

## **Parameters**

# **df\_no\_geometry**

[pandas.Dataframe] a Pandas dataframe containing points

# **xcol**

[str, default='LONGITUDE'] Name of column holding x coordinate data in df no geometry

# **ycol**

[str, default='LATITUDE'] Name of column holding y coordinate data in df\_no\_geometry

## **zcol**

[str, default='ELEV\_FT'] Name of column holding z coordinate data in df\_no\_geometry

## **input\_coords\_crs**

[str, default='EPSG:4269'] Name of crs used for geometry

### **use\_z**

[bool, default=False] Whether to use z column in calculation

## **geometry\_source**

[str {'coords', 'wkt', 'geometry'}]

## **log**

[bool, default = False] Whether to log results to log file, by default False

# **Returns**

# **gdf**

[geopandas.GeoDataFrame] Geopandas dataframe with points and their geometry values

w4h.mapping.get\_drift\_thick(*surface\_elev=None*, *bedrock\_elev=None*, *layers=9*, *plot=False*, *verbose=False*, *log=False*)

Finds the distance from surface\_elev to bedrock\_elev and then divides by number of layers to get layer thickness.

# **Parameters**

## **surface\_elev**

[rioxarray.DataArray] array holding surface elevation

## **bedrock\_elev**

[rioxarray.DataArray] array holding bedrock elevation

#### **layers**

[int, default=9] number of layers needed to calculate thickness for

# **plot**

[bool, default=False] tells function to either plot the data or not

# <span id="page-55-0"></span>**Returns**

# **driftThick**

[rioxarray.DataArray] Contains data array containing depth to bedrock at each point

## **layerThick**

[rioxarray.DataArray] Contains data array with layer thickness at each point

w4h.mapping.grid2study\_area(*study\_area*, *grid*, *output\_crs='EPSG:5070'*, *verbose=False*, *log=False*)

Clips grid to study area.

# **Parameters**

# **study\_area**

[geopandas.GeoDataFrame] inputs study area polygon

## **grid**

[xarray.DataArray] inputs grid array

# **output\_crs**

[str, default='EPSG:5070'] inputs the coordinate reference system for the study area

# **log**

[bool, default = False] Whether to log results to log file, by default False

# **Returns**

# **grid**

[xarray.DataArray] returns xarray containing grid clipped only to area within study area

w4h.mapping.read\_grid(*grid\_path=None*, *grid\_type='model'*, *no\_data\_val\_grid=0*, *use\_service=False*, *study\_area=None*, *grid\_crs=None*, *output\_crs='EPSG:5070'*, *verbose=False*, *log=False*, *\*\*kwargs*)

# Reads in grid

# **Parameters**

# **grid\_path**

[str or pathlib.Path, default=None] Path to a grid file

## **grid\_type**

[str, default='model'] Sets what type of grid to load in

# **no\_data\_val\_grid**

[int, default=0] Sets the no data value of the grid

# **use\_service**

[str, default=False] Sets which service the function uses

## **study\_area**

[geopandas.GeoDataFrame, default=None] Dataframe containing study area polygon

# **grid\_crs**

[str, default=None] Sets crs to use if clipping to study area

# **log**

[bool, default = False] Whether to log results to log file, by default False

# **Returns**

# **gridIN**

[xarray.DataArray] Returns grid

<span id="page-56-0"></span>w4h.mapping.read\_model\_grid(*model\_grid\_path*, *study\_area=None*, *no\_data\_val\_grid=0*, *read\_grid=True*, *node\_byspace=True*, *grid\_crs=None*, *output\_crs='EPSG:5070'*, *verbose=False*, *log=False*)

Reads in model grid to xarray data array

## **Parameters**

# **grid\_path**

[str] Path to model grid file

## **study\_area**

[geopandas.GeoDataFrame, default=None] Dataframe containing study area polygon

# **no\_data\_val\_grid**

[int, default=0] value assigned to areas with no data

## **readGrid**

[bool, default=True] Whether function to either read grid or create grid

# **node\_byspace**

[bool, default=False] Denotes how to create grid

## **output\_crs**

[str, default='EPSG:5070'] Inputs study area crs

# **grid\_crs**

[str, default=None] Inputs grid crs

## **log**

[bool, default = False] Whether to log results to log file, by default False

# **Returns**

**modelGrid**

[xarray.DataArray] Data array containing model grid

w4h.mapping.read\_study\_area(*study\_area=None*, *output\_crs='EPSG:5070'*, *buffer=None*, *return\_original=False*, *log=False*, *verbose=False*, *\*\*read\_file\_kwargs*)

Read study area geospatial file into geopandas

### **Parameters**

#### **study\_area**

[str, pathlib.Path, geopandas.GeoDataFrame, or shapely.Geometry] Filepath to any geospatial file readable by geopandas. Polygon is best, but may work with other types if extent is correct.

## **study\_area\_crs**

[str, tuple, dict, optional] CRS designation readable by geopandas/pyproj

# **buffer**

[None or numeric, default=None] If None, no buffer created. If a numeric value is given (float or int, for example), a buffer will be created at that distance in the unit of the study\_area\_crs.

## **return\_original**

[bool, default=False] Whether to return the (reprojected) study area as well as the (reprojected) buffered study area. Study area is only used for clipping data, so usually return\_original=False is sufficient.

# **log**

[bool, default = False] Whether to log results to log file, by default False

## <span id="page-57-0"></span>**verbose**

[bool, default=False] Whether to print status and results to terminal

# **Returns**

# **studyAreaIN**

[geopandas dataframe] Geopandas dataframe with polygon geometry.

# w4h.mapping.read\_wcs(*study\_area*,

wcs\_url='https://data.isgs.illinois.edu/arcgis/services/Elevation/IL\_Statewide\_Lidar\_DEM\_WGS/ImageSer *res\_x=30*, *res\_y=30*, *verbose=False*, *log=False*, *\*\*kwargs*)

Reads a WebCoverageService from a url and returns a rioxarray dataset containing it.

# **Parameters**

# **study\_area**

[geopandas.GeoDataFrame] Dataframe containing study area polygon

**wcs\_url**

[str, default=lidarURL]

## **Represents the url for the WCS**

## **res\_x**

[int, default=30] Sets resolution for x axis

# **res\_y**

[int, default=30] Sets resolution for y axis

## **log**

[bool, default = False] Whether to log results to log file, by default False

# **\*\*kwargs**

# **Returns**

# **wcsData\_rxr**

[xarray.DataArray] A xarray dataarray holding the image from the WebCoverageService

w4h.mapping.read\_wms(*study area, layer name='IL Statewide Lidar DEM WGS:None'*,

*wms\_url='https://data.isgs.illinois.edu/arcgis/services/Elevation/IL\_Statewide\_Lidar\_DEM\_WGS/ImageServer/WCSServer?request=GetCapabilities&service=WCS'*, *srs='EPSG:3857'*, *clip\_to\_studyarea=True*, *bbox=[-9889002.6155, 5134541.069716, -9737541.607038, 5239029.6274]*, *res\_x=30*, *res\_y=30*, *size\_x=512*, *size\_y=512*, *format='image/tiff'*, *verbose=False*, *log=False*, *\*\*kwargs*)

Reads a WebMapService from a url and returns a rioxarray dataset containing it.

## **Parameters**

# **study\_area**

[geopandas.GeoDataFrame] Dataframe containg study area polygon

# **layer\_name**

[str, default='IL\_Statewide\_Lidar\_DEM\_WGS:None'] Represents the layer name in the WMS

## **wms\_url**

[str, default=lidarURL] Represents the url for the WMS

### **srs**

[str, default='EPSG:3857'] Sets the srs

# **clip\_to\_studyarea**

[bool, default=True] Whether to clip to study area or not

## <span id="page-58-0"></span>**res\_x**

[int, default=30] Sets resolution for x axis

## **res\_y**

[int, default=512] Sets resolution for y axis

# **size\_x**

[int, default=512] Sets width of result

# **size\_y**

[int, default=512] Sets height of result

# **log**

[bool, default = False] Whether to log results to log file, by default False

# **Returns**

# **wmsData\_rxr**

[xarray.DataArray] Holds the image from the WebMapService

w4h.mapping.sample\_raster\_points(*raster=None*, *points\_df=None*, *well\_id\_col='API\_NUMBER'*, *xcol='LONGITUDE'*, *ycol='LATITUDE'*, *new\_col='SAMPLED'*, *verbose=False*, *log=False*)

Sample raster values to points from geopandas geodataframe.

# **Parameters**

# **raster**

[rioxarray data array] Raster containing values to be sampled.

### **points\_df**

[geopandas.geodataframe] Geopandas dataframe with geometry column containing point values to sample.

# **well\_id\_col**

[str, default="API\_NUMBER"] Column that uniquely identifies each well so multiple sampling points are not taken per well

# **xcol**

[str, default='LONGITUDE'] Column containing name for x-column, by default 'LONGI-TUDE.' This is used to output (potentially) reprojected point coordinates so as not to overwrite the original.

# **ycol**

[str, default='LATITUDE'] Column containing name for y-column, by default 'LATI-TUDE.' This is used to output (potentially) reprojected point coordinates so as not to overwrite the original. new\_col : str, optional

# **new\_col**

[str, default='SAMPLED'] Name for name of new column containing points sampled from the raster, by default 'SAMPLED'.

# **verbose**

[bool, default=True] Whether to send to print() information about progress of function, by default True.

## **log**

[bool, default = False] Whether to log results to log file, by default False

# **Returns**

## <span id="page-59-1"></span>**points\_df**

[geopandas.geodataframe] Same as points\_df, but with sampled values and potentially with reprojected coordinates.

w4h.mapping.xyz\_metadata\_merge(*xyz*, *metadata*, *verbose=False*, *log=False*)

Add elevation to header data file.

# **Parameters**

**xyz**

[pandas.Dataframe] Contains elevation for the points

## **metadata**

[pandas dataframe] Header data file

# **log**

[bool, default = False] Whether to log results to log file, by default False

# **Returns**

**headerXYZData** [pandas.Dataframe] Header dataset merged to get elevation values

# <span id="page-59-0"></span>**1.2.7 w4h.read module**

The Read module contains funtions primarily for the input of data through the reading of data files, as well as support functions to carry out this task

w4h.read.add\_control\_points(*df\_without\_control*, *df\_control=None*, *xcol='LONGITUDE'*, *ycol='LATITUDE'*, *zcol='ELEV\_FT'*, *controlpoints\_crs='EPSG:4269'*, *output\_crs='EPSG:5070'*, *description\_col='FORMATION'*, *interp\_col='INTERPRETATION'*, *target\_col='TARGET'*, *verbose=False*, *log=False*, *\*\*kwargs*)

Function to add control points, primarily to aid in interpolation. This may be useful when conditions are known but do not exist in input well database

# **Parameters**

# **df\_without\_control**

[pandas.DataFrame] Dataframe with current working data

## **df\_control**

[str, pathlib.Purepath, or pandas.DataFrame] Pandas dataframe with control points

# **well\_key**

[str, optional] The column containing the "key" (unique identifier) for each well, by default 'API\_NUMBER'

### **xcol**

[str, optional] The column in df\_control containing the x coordinates for each control point, by default 'LONGITUDE'

## **ycol**

[str, optional] The column in df\_control containing the y coordinates for each control point, by default 'LATITUDE'

## **zcol**

[str, optional] The column in df\_control containing the z coordinates for each control point, by default 'ELEV\_FT'

## **controlpoints\_crs**

[str, optional] The column in df\_control containing the crs of points, by default 'EPSG:4269'

## <span id="page-60-0"></span>**output\_crs**

[str, optional] The output coordinate system, by default 'EPSG:5070'

# **description\_col**

[str, optional] The column in df\_control with the description (if this is used), by default 'FORMATION'

## **interp\_col**

[str, optional] The column in df\_control with the interpretation (if this is used), by default 'INTERPRETATION'

# **target\_col**

[str, optional] The column in df\_control with the target code (if this is used), by default 'TARGET'

### **verbose**

[bool, optional] Whether to print information to terminal, by default False

## **log**

[bool, optional] Whether to log information in log file, by default False

## **\*\*kwargs**

Keyword arguments of pandas.concat() or pandas.read\_csv that will be passed to that function, except for objs, which are df and df\_control

# **Returns**

## **pandas.DataFrame**

Pandas DataFrame with original data and control points formatted the same way and concatenated together

# w4h.read.define\_dtypes(*undefined\_df* , *datatypes=None*, *verbose=False*, *log=False*)

Function to define datatypes of a dataframe, especially with file-indicated dyptes

# **Parameters**

## **undefined\_df**

[pd.DataFrame] Pandas dataframe with columns whose datatypes need to be (re)defined

## **datatypes**

[dict, str, pathlib.PurePath() object, or None, default = None] Dictionary containing datatypes, to be used in pandas.DataFrame.astype() function. If None, will read from file indicated by dtype\_file (which must be defined, along with dtype\_dir), by default None

### **log**

[bool, default = False] Whether to log inputs and outputs to log file.

# **Returns**

## **dfout**

[pandas.DataFrame] Pandas dataframe containing redefined columns

w4h.read.file\_setup(*well\_data*, *metadata=None*, *data\_filename='\*ISGS\_DOWNHOLE\_DATA\*.txt'*, *metadata\_filename='\*ISGS\_HEADER\*.txt'*, *log\_dir=None*, *verbose=False*, *log=False*)

Function to setup files, assuming data, metadata, and elevation/location are in separate files (there should be one "key"/identifying column consistent across all files to join/merge them later)

This function may not be useful if files are organized differently than this structure. If that is the case, it is recommended to use the get\_most\_recent() function for each individual file if needed. It may also be of use to simply skip this function altogether and directly define each filepath in a manner that can be used by pandas.read\_csv()

## **Parameters**

## <span id="page-61-0"></span>**well\_data**

[str or pathlib.Path object] Str or pathlib.Path to directory containing input files, by default str(repoDir)+'/resources'

# **metadata**

[str or pathlib.Path object, optional] Str or pathlib.Path to directory containing input metadata files, by default str(repoDir)+'/resources'

# **data\_filename**

[str, optional] Pattern used by pathlib.glob() to get the most recent data file, by default '*ISGS\_DOWNHOLE\_DATA*.txt'

# **metadata\_filename**

[str, optional] Pattern used by pathlib.glob() to get the most recent metadata file, by default '*ISGS\_HEADER*.txt'

## **log\_dir**

[str or pathlib.PurePath() or None, default=None] Directory to place log file in. This is not read directly, but is used indirectly by w4h.logger\_function()

## **verbose**

[bool, default = False] Whether to print name of files to terminal, by default True

# **log**

[bool, default = True] Whether to log inputs and outputs to log file.

# **Returns**

**tuple**

Tuple with paths to (well\_data, metadata)

# w4h.read.get\_current\_date()

## **1.2.7.1 Gets the current date to help with finding the most recent file**

# **Parameters:**

None

dateSuffix : str to use for naming output files

w4h.read.get\_most\_recent(dir=PosixPath('/home/docs/checkouts/readthedocs.org/user\_builds/wells4hydrogeology/envs/latest/lib/ *packages/w4h/resources')*, *glob\_pattern='\*'*, *verbose=False*)

Function to find the most recent file with the indicated pattern, using pathlib.glob function.

# **Parameters**

### **dir**

[str or pathlib.Path object, optional] Directory in which to find the most recent file, by default str(repoDir)+'/resources'

# **glob\_pattern**

[str, optional] String used by the pathlib.glob() function/method for searching, by default '\*'

# **Returns**

## **pathlib.Path object**

Pathlib Path object of the most recent file fitting the glob pattern indicated in the glob\_pattern parameter.

<span id="page-62-0"></span>w4h.read.get\_search\_terms(spec\_path='/home/docs/checkouts/readthedocs.org/user\_builds/wells4hydrogeology/checkouts/latest/ *spec\_glob\_pattern='\*SearchTerms-Specific\*'*, *start\_path=None*, *start\_glob\_pattern='\*SearchTerms-Start\*'*, *wildcard\_path=None*,

*wildcard\_glob\_pattern='\*SearchTerms-Wildcard'*, *verbose=False*, *log=False*)

Read in dictionary files for downhole data

# **Parameters**

## **spec\_path**

[str or pathlib.Path, optional] Directory where the file containing the specific search terms is located, by default str(repoDir)+'/resources/'

# **spec\_glob\_pattern**

[str, optional] Search string used by pathlib.glob() to find the most recent file of interest, uses get\_most\_recent() function, by default '*SearchTerms-Specific*'

## **start\_path**

[str or None, optional] Directory where the file containing the start search terms is located, by default None

## **start\_glob\_pattern**

[str, optional] Search string used by pathlib.glob() to find the most recent file of interest, uses get\_most\_recent() function, by default '*SearchTerms-Start*'

## **wildcard\_path**

[str or pathlib.Path, default = None] Directory where the file containing the wildcard search terms is located, by default None

## **wildcard\_glob\_pattern**

[str, default = '**\***SearchTerms-Wildcard'] Search string used by pathlib.glob() to find the most recent file of interest, uses get\_most\_recent() function, by default '*SearchTerms-Wildcard*'

## **log**

[bool, default = True] Whether to log inputs and outputs to log file.

# **Returns**

# **(specTermsPath, startTermsPath, wilcardTermsPath)**

[tuple] Tuple containing the pandas dataframes with specific search terms, with start search terms, and with wildcard search terms

# w4h.read.read\_dict(*file*, *keytype='np'*)

Function to read a text file with a dictionary in it into a python dictionary

## **Parameters**

# **file**

[str or pathlib.Path object] Filepath to the file of interest containing the dictionary text

## **keytype**

[str, optional] String indicating the datatypes used in the text, currently only 'np' is implemented, by default 'np'

## **Returns**

# **dict**

Dictionary translated from text file.

w4h.read.read\_dictionary\_terms(*dict\_file=None*, *id\_col='ID'*, *search\_col='DESCRIPTION'*,

*definition\_col='LITHOLOGY'*, *class\_flag\_col='CLASS\_FLAG'*, *dictionary\_type=None*, *class\_flag=6*, *rem\_extra\_cols=True*, *verbose=False*, *log=False*)

<span id="page-63-0"></span>Function to read dictionary terms from file into pandas dataframe

# **Parameters**

# **dict\_file**

[str or pathlib.Path object, or list of these] File or list of files to be read

## **search\_col**

[str, default = 'DESCRIPTION'] Name of column containing search terms (geologic formations)

# **definition\_col**

[str, default = 'LITHOLOGY'] Name of column containing interpretations of search terms (lithologies)

## **dictionary\_type**

[str or None, {None, 'exact', 'start', 'wildcard', }]

# **Indicator of which kind of dictionary terms to be read in: None, 'exact', 'start', or 'wildcard' by default None.**

- If None, uses name of file to try to determine. If it cannot, it will default to using the classification flag from class\_flag
- If 'exact', will be used to search for exact matches to geologic descriptions
- If 'start', will be used as with the .startswith() string method to find inexact matches to geologic descriptions
- If 'wildcard', will be used to find any matching substring for inexact geologic matches

## **class\_flag**

[int, default = 1] Classification flag to be used if dictionary\_type is None and cannot be otherwise determined, by default 1

## **rem\_extra\_cols**

[bool, default = True] Whether to remove the extra columns from the input file after it is read in as a pandas dataframe, by default True

## **log**

[bool, default = False] Whether to log inputs and outputs to log file.

## **Returns**

## **dict\_terms**

[pandas.DataFrame] Pandas dataframe with formatting ready to be used in the classification steps of this package

w4h.read.read\_lithologies(*lith\_file=None*, *interp\_col='LITHOLOGY'*, *target\_col='CODE'*, *use\_cols=None*, *verbose=False*, *log=False*)

Function to read lithology file into pandas dataframe

# **Parameters**

## **lith\_file**

[str or pathlib.Path object, default = None] Filename of lithology file. If None, default is contained within repository, by default None

## **interp\_col**

[str, default = 'LITHOLOGY'] Column to used to match interpretations

## **target\_col**

[str, default = 'CODE'] Column to be used as target code

## <span id="page-64-0"></span>**use\_cols**

[list, default = None] Which columns to use when reading in dataframe. If None, defaults to ['LITHOLOGY', 'CODE'].

#### **log**

[bool, default = True] Whether to log inputs and outputs to log file.

# **Returns**

## **pandas.DataFrame**

Pandas dataframe with lithology information

```
w4h.read.read_raw_csv(data_filepath, metadata_filepath, data_cols=None, metadata_cols=None,
                         xcol='LONGITUDE', ycol='LATITUDE', well_key='API_NUMBER',
                         encoding='latin-1', verbose=False, log=False, **read_csv_kwargs)
```
Easy function to read raw .txt files output from (for example), an Access database

### **Parameters**

## **data\_filepath**

[str] Filename of the file containing data, including the extension.

# **metadata\_filepath**

[str] Filename of the file containing metadata, including the extension.

# **data\_cols**

[list, default = None] List with strings with names of columns from txt file to keep after reading. If None, ["API\_NUMBER","TABLE\_NAME","FORMATION","THICKNESS","TOP","BOTTOM"], by default None.

## **metadata\_cols**

[list, default = None] List with strings with names of columns from txt file to keep after reading. If None, ['API\_NUMBER',"TOTAL\_DEPTH","SECTION","TWP","TDIR","RNG","RDIR","MERIDIAN","QUARTERS by default None

# **x\_col**

[str, default = 'LONGITUDE'] Name of column in metadata file indicating the x-location of the well, by default 'LONGITUDE'

## **ycol**

[str, default = 'LATITUDE'] Name of the column in metadata file indicating the y-location of the well, by default 'LATITUDE'

# **well\_key**

[str, default = 'API\_NUMBER'] Name of the column with the key/identifier that will be used to merge data later, by default 'API\_NUMBER'

## **encoding**

[str, default = 'latin-1'] Encoding of the data in the input files, by default 'latin-1'

## **verbose**

[bool, default = False] Whether to print the number of rows in the input columns, by default False

## **log**

[bool, default = False] Whether to log inputs and outputs to log file.

# **\*\*read\_csv\_kwargs**

**\*\***kwargs that get passed to pd.read\_csv()

# <span id="page-65-0"></span>**Returns**

# **(pandas.DataFrame, pandas.DataFrame/None)**

Tuple/list with two pandas dataframes: (well\_data, metadata) metadata is None if only well\_data is used

w4h.read.read\_xyz(*xyzpath*, *datatypes=None*, *verbose=False*, *log=False*)

Function to read file containing xyz data (elevation/location)

# **Parameters**

# **xyzpath**

[str or pathlib.Path] Filepath of the xyz file, including extension

# **datatypes**

[dict, default = None] Dictionary containing the datatypes for the columns int he xyz file. If None, {'ID':np.uint32,'API\_NUMBER':np.uint64,'LATITUDE':np.float64,'LONGITUDE':np.float64,'ELEV\_FT' by default None

# **verbose**

[bool, default = False] Whether to print the number of xyz records to the terminal, by default False

# **log**

[bool, default = False] Whether to log inputs and outputs to log file.

# **Returns**

# **pandas.DataFrame**

Pandas dataframe containing the elevation and location data

# **CHAPTER**

**TWO**

# **INDICES AND TABLES**

- genindex
- modindex
- search

# **PYTHON MODULE INDEX**

# w

w4h, [1](#page-4-0) w4h.classify, [31](#page-34-0) w4h.clean, [35](#page-38-0) w4h.core, [38](#page-41-0) w4h.export, [46](#page-49-0) w4h.layers, [47](#page-50-0) w4h.mapping, [50](#page-53-0) w4h.read, [56](#page-59-0)

# **INDEX**

# A

add\_control\_points() (*in module w4h*), [1](#page-4-1) add\_control\_points() (*in module w4h.read*), [56](#page-59-1) align\_rasters() (*in module w4h*), [2](#page-5-0) align\_rasters() (*in module w4h.mapping*), [50](#page-53-1)

# C

clip\_gdf2study\_area() (*in module w4h*), [2](#page-5-0) clip\_gdf2study\_area() (*in module w4h.mapping*), [50](#page-53-1) combine\_dataset() (*in module w4h*), [2](#page-5-0) combine\_dataset() (*in module w4h.layers*), [47](#page-50-1) coords2geometry() (*in module w4h*), [3](#page-6-0) coords2geometry() (*in module w4h.mapping*), [51](#page-54-0)

# D

define\_dtypes() (*in module w4h*), [3](#page-6-0) define\_dtypes() (*in module w4h.read*), [57](#page-60-0) depth\_define() (*in module w4h*), [4](#page-7-0) depth\_define() (*in module w4h.classify*), [31](#page-34-1)

# E

export\_dataframe() (*in module w4h*), [4](#page-7-0) export\_dataframe() (*in module w4h.export*), [46](#page-49-1) export\_grids() (*in module w4h*), [5](#page-8-0) export\_grids() (*in module w4h.export*), [46](#page-49-1) export\_undefined() (*in module w4h*), [5](#page-8-0) export\_undefined() (*in module w4h.classify*), [32](#page-35-0)

# F

file\_setup() (*in module w4h*), [5](#page-8-0) file\_setup() (*in module w4h.read*), [57](#page-60-0) fill\_unclassified() (*in module w4h*), [6](#page-9-0) fill\_unclassified() (*in module w4h.classify*), [32](#page-35-0)

# G

get\_current\_date() (*in module w4h*), [6](#page-9-0) get\_current\_date() (*in module w4h.read*), [58](#page-61-0) get\_drift\_thick() (*in module w4h*), [7](#page-10-0) get\_drift\_thick() (*in module w4h.mapping*), [51](#page-54-0) get\_layer\_depths() (*in module w4h*), [7](#page-10-0) get\_layer\_depths() (*in module w4h.layers*), [47](#page-50-1)

get\_most\_recent() (*in module w4h*), [7](#page-10-0) get\_most\_recent() (*in module w4h.read*), [58](#page-61-0) get\_resources() (*in module w4h*), [8](#page-11-0) get\_resources() (*in module w4h.core*), [38](#page-41-1) get\_search\_terms() (*in module w4h*), [8](#page-11-0) get\_search\_terms() (*in module w4h.read*), [58](#page-61-0) get\_unique\_wells() (*in module w4h*), [9](#page-12-0) get\_unique\_wells() (*in module w4h.classify*), [32](#page-35-0) grid2study\_area() (*in module w4h*), [9](#page-12-0) grid2study\_area() (*in module w4h.mapping*), [52](#page-55-0)

# L

layer\_interp() (*in module w4h*), [9](#page-12-0) layer\_interp() (*in module w4h.layers*), [47](#page-50-1) layer\_target\_thick() (*in module w4h*), [11](#page-14-0) layer\_target\_thick() (*in module w4h.layers*), [48](#page-51-0) logger\_function() (*in module w4h*), [11](#page-14-0) logger\_function() (*in module w4h.core*), [38](#page-41-1)

# M

merge\_lithologies() (*in module w4h*), [11](#page-14-0) merge\_lithologies() (*in module w4h.classify*), [32](#page-35-0) merge\_metadata() (*in module w4h*), [12](#page-15-0) merge\_metadata() (*in module w4h.layers*), [49](#page-52-0) module w4h, [1](#page-4-1) w4h.classify, [31](#page-34-1) w4h.clean, [35](#page-38-1) w4h.core, [38](#page-41-1) w4h.export, [46](#page-49-1) w4h.layers, [47](#page-50-1) w4h.mapping, [50](#page-53-1) w4h.read, [56](#page-59-1)

# R

read\_dict() (*in module w4h*), [13](#page-16-0) read\_dict() (*in module w4h.read*), [59](#page-62-0) read\_dictionary\_terms() (*in module w4h*), [13](#page-16-0) read\_dictionary\_terms() (*in module w4h.read*), [59](#page-62-0) read\_grid() (*in module w4h*), [14](#page-17-0) read\_grid() (*in module w4h.mapping*), [52](#page-55-0) read\_lithologies() (*in module w4h*), [14](#page-17-0)

read\_lithologies() (*in module w4h.read*), [60](#page-63-0) read\_model\_grid() (*in module w4h*), [15](#page-18-0) read\_model\_grid() (*in module w4h.mapping*), [52](#page-55-0) read\_raw\_csv() (*in module w4h*), [15](#page-18-0) read\_raw\_csv() (*in module w4h.read*), [61](#page-64-0) read\_study\_area() (*in module w4h*), [16](#page-19-0) read\_study\_area() (*in module w4h.mapping*), [53](#page-56-0) read\_wcs() (*in module w4h*), [17](#page-20-0) read\_wcs() (*in module w4h.mapping*), [54](#page-57-0) read\_wms() (*in module w4h*), [17](#page-20-0) read\_wms() (*in module w4h.mapping*), [54](#page-57-0) read\_xyz() (*in module w4h*), [18](#page-21-0) read\_xyz() (*in module w4h.read*), [62](#page-65-0) remerge\_data() (*in module w4h*), [18](#page-21-0) remerge\_data() (*in module w4h.classify*), [33](#page-36-0) remove\_bad\_depth() (*in module w4h*), [18](#page-21-0) remove\_bad\_depth() (*in module w4h.clean*), [35](#page-38-1) remove\_no\_depth() (*in module w4h*), [19](#page-22-0) remove\_no\_depth() (*in module w4h.clean*), [36](#page-39-0) remove\_no\_description() (*in module w4h*), [19](#page-22-0) remove\_no\_description() (*in module w4h.clean*), [36](#page-39-0) remove\_no\_topo() (*in module w4h*), [20](#page-23-0) remove\_no\_topo() (*in module w4h.clean*), [37](#page-40-0) remove\_nonlocated() (*in module w4h*), [20](#page-23-0) remove\_nonlocated() (*in module w4h.clean*), [37](#page-40-0) run() (*in module w4h*), [21](#page-24-0) run() (*in module w4h.core*), [38](#page-41-1)

# S

sample\_raster\_points() (*in module w4h*), [28](#page-31-0) sample\_raster\_points() (*in module w4h.mapping*), [55](#page-58-0) sort\_dataframe() (*in module w4h*), [28](#page-31-0) sort\_dataframe() (*in module w4h.classify*), [33](#page-36-0) specific\_define() (*in module w4h*), [29](#page-32-0) specific\_define() (*in module w4h.classify*), [33](#page-36-0) split\_defined() (*in module w4h*), [29](#page-32-0) split\_defined() (*in module w4h.classify*), [34](#page-37-0) start\_define() (*in module w4h*), [30](#page-33-0) start\_define() (*in module w4h.classify*), [34](#page-37-0)

# V

verbose\_print() (*in module w4h*), [30](#page-33-0) verbose\_print() (*in module w4h.core*), [45](#page-48-0)

# W

```
w4h
    module, 1
w4h.classify
    module, 31
w4h.clean
    module, 35
w4h.core
    module, 38
```
w4h.export module, [46](#page-49-1) w4h.layers module, [47](#page-50-1) w4h.mapping module, [50](#page-53-1) w4h.read module, [56](#page-59-1) wildcard\_define() (*in module w4h*), [30](#page-33-0) wildcard\_define() (*in module w4h.classify*), [35](#page-38-1)

# X

xyz\_metadata\_merge() (*in module w4h*), [31](#page-34-1) xyz\_metadata\_merge() (*in module w4h.mapping*), [56](#page-59-1)